## Presupuestos de las entidades locales Cuadro de mando

**Arturo Otegui Malo** *Master en Inteligencia de Negocio y Big Data* Área del trabajo final

**José Luis Gómez García Nombre Profesor responsable de la asignatura**

07/07/2017

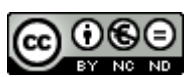

Esta obra está sujeta a una licencia de Reconocimiento-NoComercial-SinObraDerivada 3.0 España de Creative **[Commons](http://creativecommons.org/licenses/by-nc-nd/3.0/es/)** 

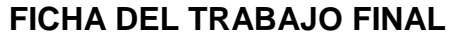

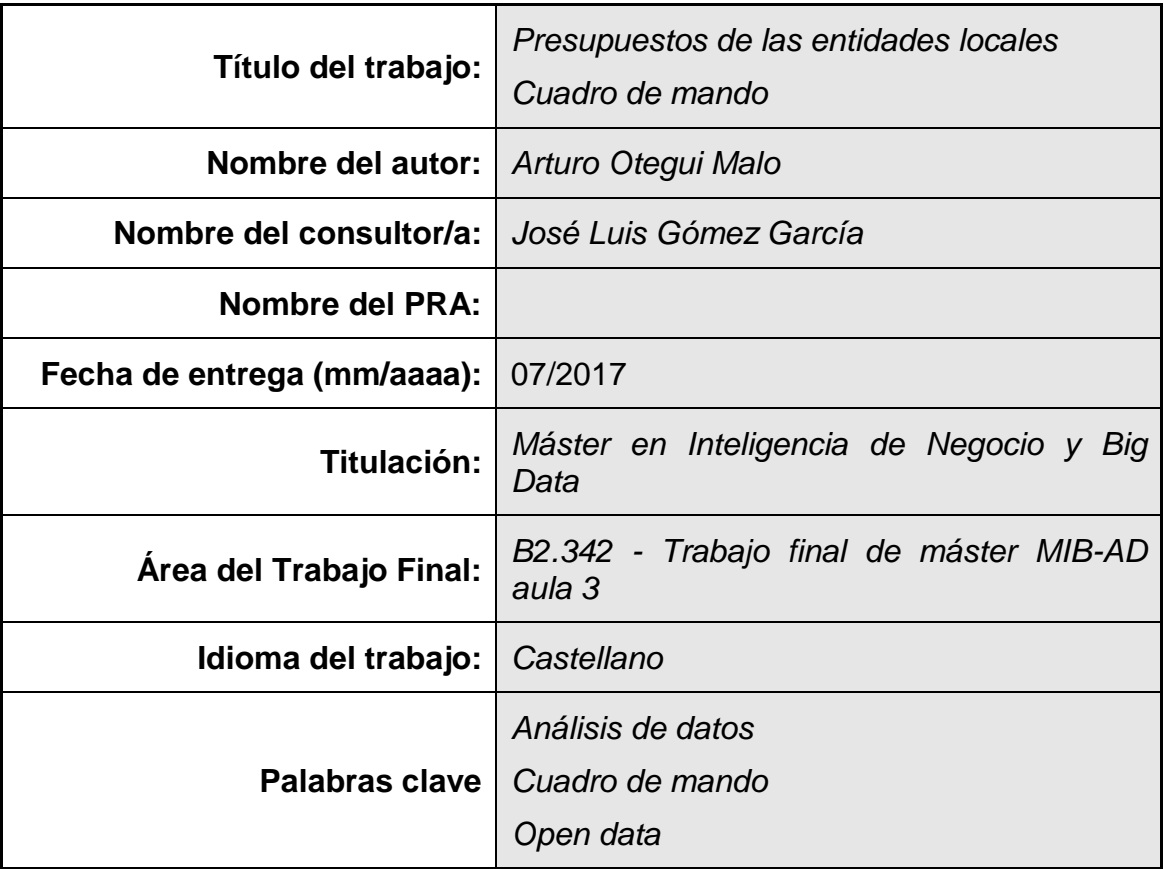

 **Resumen del Trabajo (máximo 250 palabras):** *Con la finalidad, contexto de aplicación, metodología, resultados i conclusiones del trabajo.*

La finalidad del trabajo era elaborar un cuadro de mando sobre el nivel y distribución del gasto en las administraciones locales, siempre a partir de información pública y accesible para cualquier ciudadano (open data).

Traté de enfocarlo como un proyecto real, con un pequeño plan de contingencias que, en caso de no encontrar la información que necesitaba, me permitiera extrapolarla o incluso generarla a partir de otras fuentes.

Tras una fase de investigación, encontré los datos a nivel de municipio por lo que no fue necesario extrapolar ningún dato, y también encontré información de los resultados de las elecciones municipales de 2011.

A partir de ahí, tras una carga preliminar de prueba, fui depurando sucesivamente el preprocesado y el modelo datos, para que las pruebas de rendimiento fueran satisfactorias. Finalmente opté por reducir variables (ingresos) a cambio de mantener el eje temporal.

Ya con el modelo de datos afinado, traté de plasmar en el cuadro de mando QlikView las principales comparativas que consideraba de interés, tratando de hacerlo de manera auto explicativa. Así, el cuadro de mando resultante presenta información elemental a nivel de municipio, agregada por provincia, CCAA y total nacional, e incluso por partidos políticos.

La principal conclusión es que hay una serie de partidas presupuestarias que

aglutinan la gran mayoría del gasto, por lo que hay que profundizar en el análisis para encontrar diferencias significativas. También hay que tener en cuenta que, al tratarse de elecciones municipales, es determinante la influencia de las idiosincrasias regionales y los partidos de ámbito local.

### **Abstract (in English, 250 words or less):**

The purpose of this paper was to develop a dashboard about expenditure level and distribution in local administrations based on public information accessible to all citizens (open data).

I approached it as a real project with a small contingency plan that, in case I could not find the information I needed, allowed me to extrapolate it or even generate it from other sources.

In the initial research phase I found all the town-level information, so it was not necessary to extrapolate any data. I gathered the results of the 2011 municipal elections as well.

After a preliminary test load, I debugged in succession the preprocessing and the data model to obtain satisfactory performance tests. In the end, I chose to reduce variables (income) in order the maintain the time axis.

After fine-tuning the data model, I tried to show in the QlikView dashboard the main comparatives that I considered of interest in a self-explanatory way. Thus, the final dashboard features elementary town-level information, aggregated by province, autonomous community and nation, and even by political parties.

The main conclusion to be drawn here is that there are a few budget lines

bringing together the vast majority of expenditure, so we have to go more deeply into the data to find significant differences. It should also be noted that, since we are using information from municipal elections, regional idiosyncrasies and local parties influence are decisive.

### Índice

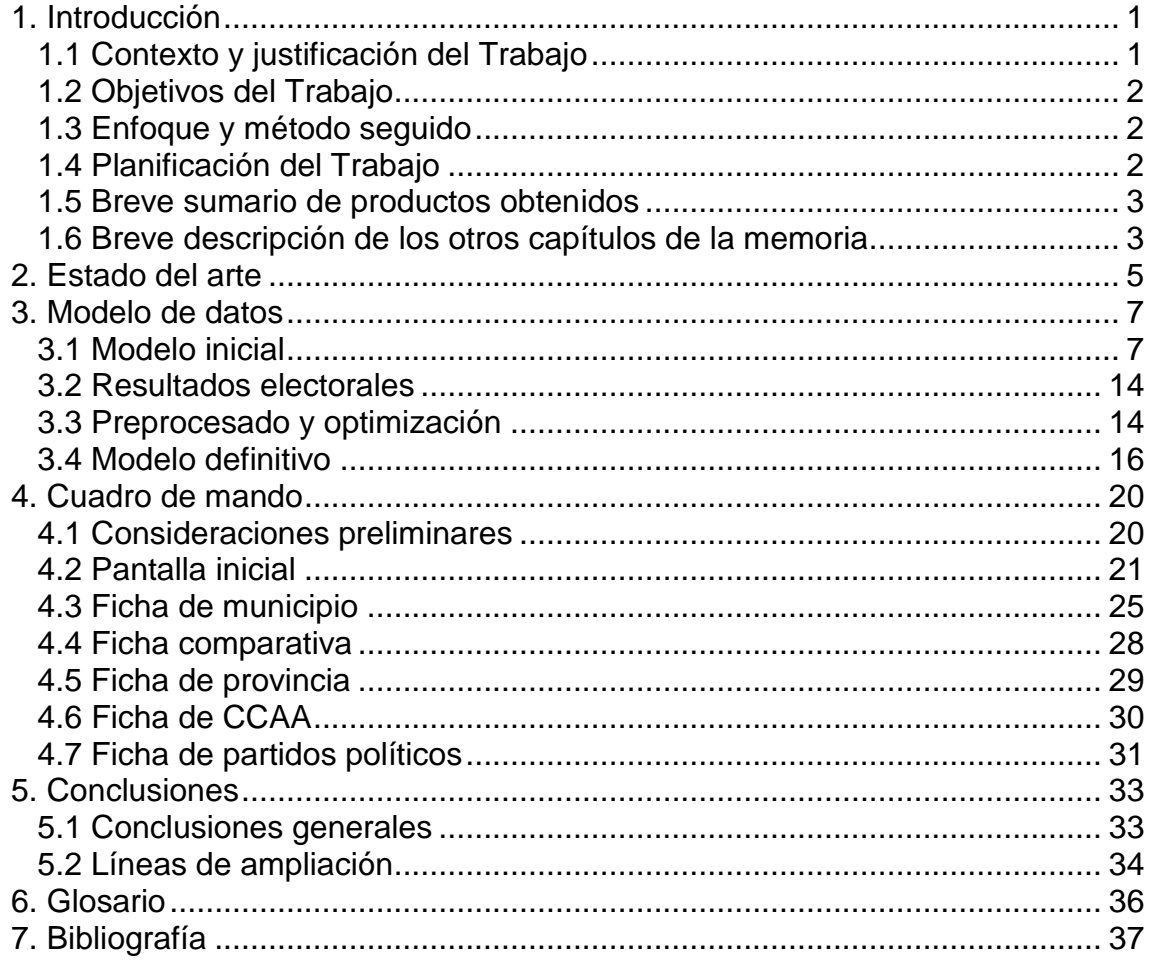

### **Lista de ilustraciones**

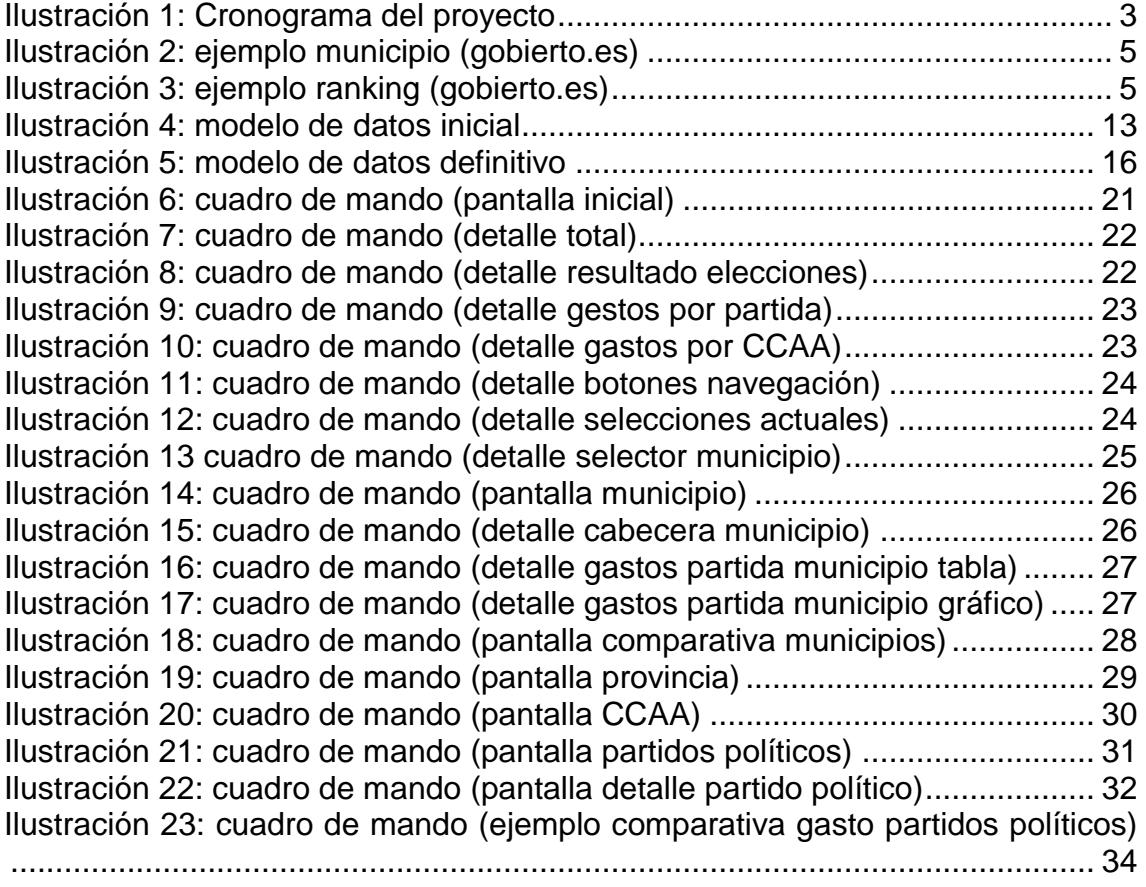

## <span id="page-8-0"></span>1. Introducción

#### <span id="page-8-1"></span>1.1 Contexto y justificación del Trabajo

Para este Trabajo de Fin de Máster, con el objetivo de poner en práctica el mayor número posible de conocimientos adquiridos durante estos dos años, me propuse meterme en la piel de un consultor. Quería aprender todo lo que pudiera de la propia gestión de riesgos e imprevistos a lo largo de su desarrollo. Para ello, en lugar de utilizar un entorno que me resultara familiar, decidí centrarme en un tema que a priori me pareciera interesante, y ver qué era capaz de conseguir elaborar a partir de ahí.

La idea de partida era sencilla: elaborar un cuadro de mando sobre el nivel y la distribución del gasto en las administraciones locales. A partir de ahí, trataría de enriquecer el análisis todo lo que pudiera con otro tipo de datos (sociodemográficos, socioeconómicos, etc.), siempre a partir de información pública y accesible para cualquier ciudadano (open data). En el escenario ideal, me gustaría saber cómo la crisis ha afectado a las partidas de gasto y si algunos partidos políticos hacen una gestión diferenciada o no.

Aunque no siempre de manera explícita, di en todo momento una gran importancia a la gestión de riesgos, ya que partía de un supuesto (que sería capaz de encontrar esa información perfectamente estructurada, detallada y aprovechable que necesito para llevar la nave a buen puerto). Por eso bosquejé un plan de contingencias que, frente a casi cualquier eventualidad (incluida la de no encontrar la información que me hubiera gustado), me permitiera finalizar el trabajo con el alto nivel de calidad que me autoimpuse y que merecía el tribunal.

Así pues, la hoja de ruta de mi proyecto constará de caminos alternativos en función de los hallazgos y obstáculos me vaya encontrando durante su realización. A priori, creo que la mayor parte del tiempo la necesitaré para buscar la información, familiarizarme con el/los modelos de datos, y completar, adaptar, calcular o simular aquellos elementos que no consiga directamente.

A partir de ahí, traté de buscar una visualización lo más gráfica, intuitiva y enriquecedora posible, intentando al mismo tiempo aprender lo máximo que pudiera sobre la herramienta QlikView y sus funcionalidades avanzadas.

#### <span id="page-9-0"></span>1.2 Objetivos del Trabajo

- 1) Obtener información económica (presupuestos, gastos o similar) de organismos y/o administraciones públicas de España, lo más detallada posible y siempre de fuentes públicas, familiarizándome con el concepto de open data en un entorno real.
- 2) Enriquecer dicha información con otro/s tipos de enfoque (por ejemplo, sociodemográfico o socioeconómico).
- 3) Elaboración de un modelo estructurado y aprovechable de datos, basado en la estructura de provincias del INE.
- 4) Desarrollo de un cuadro de mando de pruebas para detectar las correlaciones, análisis y formatos de presentación que aporten mayor valor añadido a cada eje.
- 5) Desarrollo del cuadro de mando definitivo en QlikView, tratando de profundizar en mi conocimiento de la herramienta y de ser capaz de "contar una historia", la que escondan los datos, de manera visual, intuitiva y enriquecedora.
- 6) El entregable en QlikView ha de poder ejecutarse sin problema en un ordenador medio, y con tiempos de respuesta razonables (como referencia, excepcionalmente superiores a 5 segundos y nunca superiores a 10 segundos).
- <span id="page-9-1"></span>1.3 Enfoque y método seguido
	- 1) Recopilación de información
	- 2) Enriquecimiento de la información
	- 3) Modelo de datos
	- 4) Análisis y cuadro de mando de pruebas
	- 5) Cuadro de mando definitivo

#### <span id="page-9-2"></span>1.4 Planificación del Trabajo

Al menos en mi caso, la distribución de las PECs está resultando determinante desde el primer momento para la correcta realización del trabajo. Las distintas tareas propuestas me han ayudado a recanalizar mi tendencia natural a centrarme en la resolución del "problema" (los datos y el cuadro de mando), y orientarla al cumplimiento del **verdadero objetivo** (el trabajo en su conjunto, tanto el entregable del cuadro de mando como la memoria).

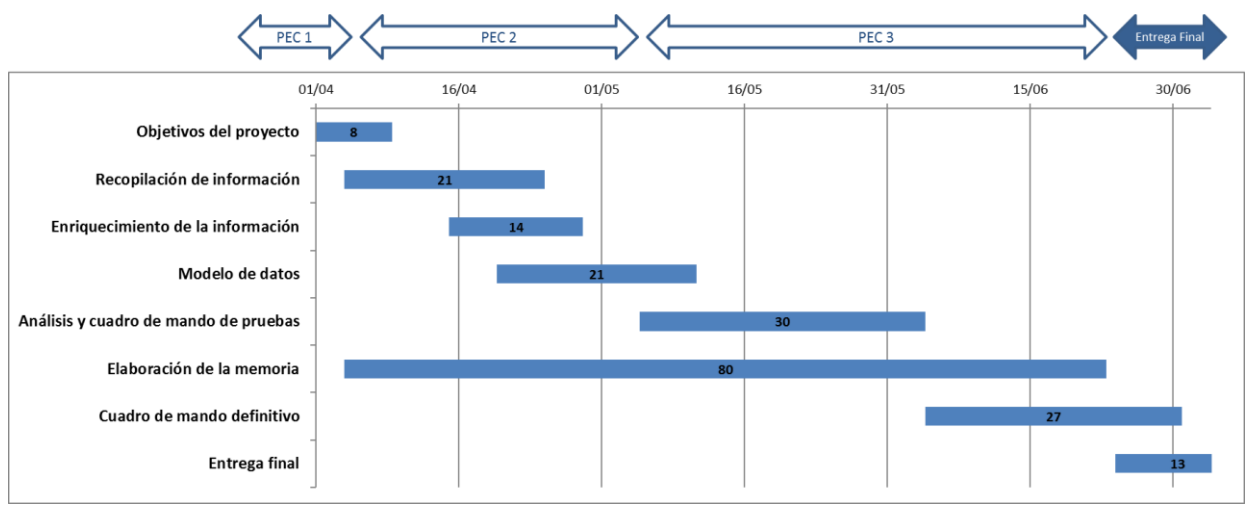

Ilustración 1: Cronograma del proyecto

<span id="page-10-2"></span>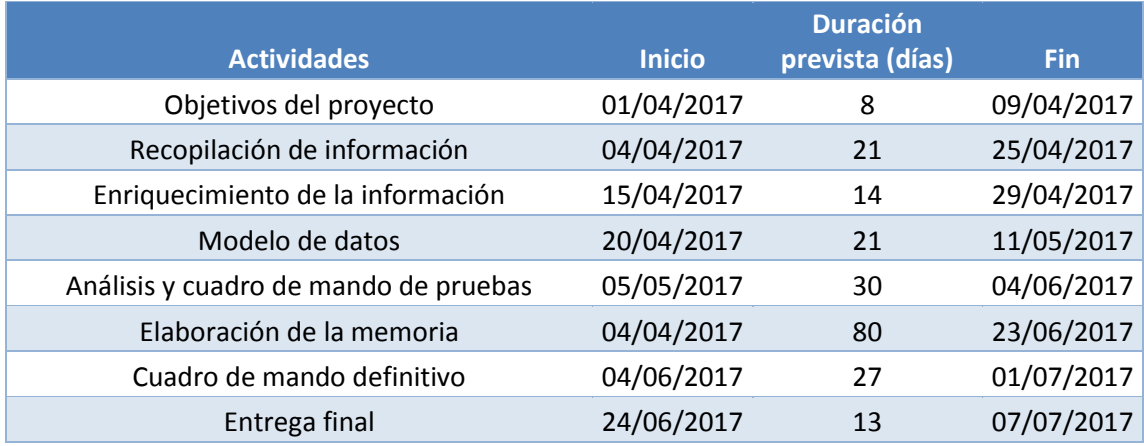

#### <span id="page-10-0"></span>1.5 Breve sumario de productos obtenidos

Además de la memoria, el entregable final constará del cuadro de mando en formato QlikView (\*.qvw) cargado con los datos del estudio, y listo para su visualización y análisis por parte de cualquier usuario. Por razones de tamaño no se adjuntarán los archivos de datos (aunque sí las referencias a sus sitios web de origen) ni los auxiliares intermedios (base de datos Access, por ejemplo), pero puedo ponerlos a disposición del tribunal si lo consideran oportuno.

#### <span id="page-10-1"></span>1.6 Breve descripción de los otros capítulos de la memoria

A partir de aquí, el resto de capítulos tratarán de reflejar con fidelidad el proceso de trabajo efectivo seguido durante todo el trabajo.

Una vez establecido el punto de partida y el marco de referencia de la información (capítulo 2, estado del arte), se tratará de narrar de forma secuencial un proceso que fue bastante iterativo, el del ajuste, depuración y optimización del modelo de datos (capítulo 3). A

continuación, una vez sentados los pilares para el análisis, se detallará la estructura del cuadro de mando resultante tratando de explicar por qué se han elegido determinados elementos, y la intención que subyace a la estructura (capítulo 4, cuadro de mando).

Por último, se expondrán las conclusiones obtenidas y se plantearán posibles líneas de ampliación del estudio (capítulos 5 y 6).

## <span id="page-12-0"></span>2. Estado del arte

Tras varios intentos infructuosos de búsqueda directa en páginas de estamentos oficiales, tuve la suerte de llegar a la página de Gobierto [\(https://presupuestos.gobierto.es/\)](https://presupuestos.gobierto.es/), que me brindaba un excelente punto de partida, y una inmejorable referencia para validar mis futuros cálculos.

Entre otras opciones, Gobierto ofrece la posibilidad de consultar los presupuestos de uno o varios municipios concretos, rankings de municipios, etc.

Ejemplo de consulta de municipio:

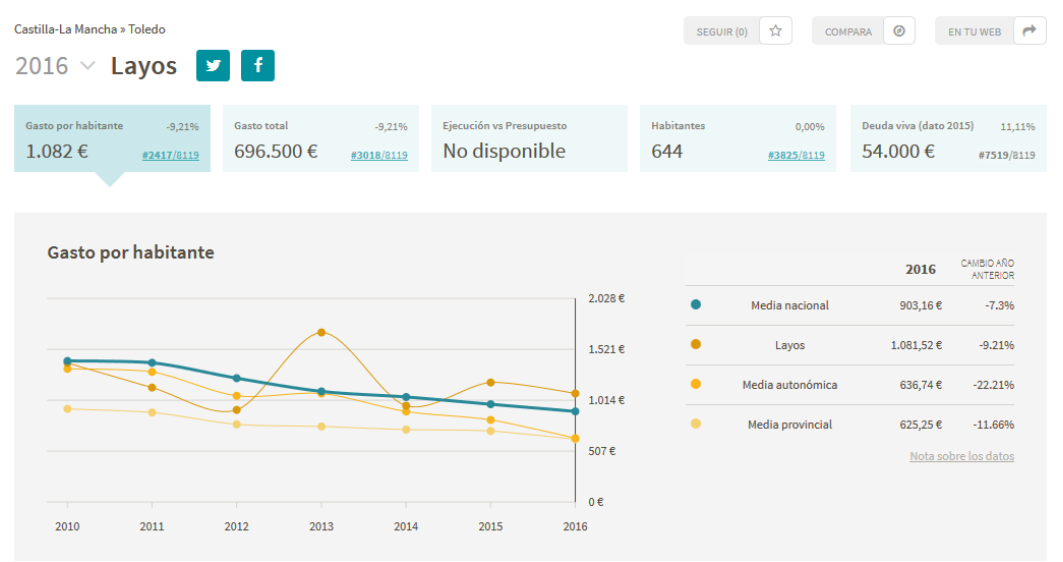

Ilustración 2: ejemplo municipio (gobierto.es)

#### <span id="page-12-1"></span>Ejemplo de consulta de ranking:

#### **Ránkings**

<span id="page-12-2"></span>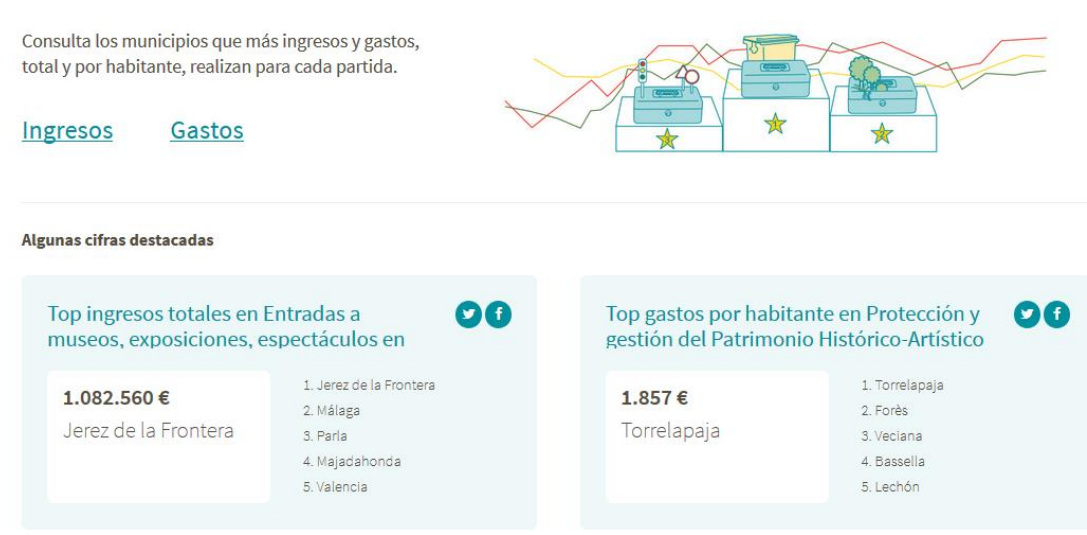

Ilustración 3: ejemplo ranking (gobierto.es)

Pero, lo verdaderamente importante, es que buceando en los menús encontré una referencia a la página de descarga de la fuente oficial de datos, el Ministerio de Hacienda y Función Pública [\(http://serviciostelematicosext.minhap.gob.es/SGCAL/entidadeslocales/\)](http://serviciostelematicosext.minhap.gob.es/SGCAL/entidadeslocales/).

Al menos a primera vista, esta página ofrecía datos de presupuestos a nivel nacional, desde el año 2005 al año 2016, lo cual cubría con creces el ámbito deseado de mi estudio. No obstante, me faltaba evaluar el volumen de registros involucrados, porque me he impuesto como requisito ineludible que el cuadro de mando final ofrezca unos tiempos de respuesta adecuados.

Por eso, en función del número de registros involucrados y de cómo se vaya comportando la máquina (tiempos de carga, de proceso y de respuesta), determinaré el ámbito de carga, pudiendo optar en caso de necesidad por reducir el número de años de estudio o el nivel geográfico a tratar. Como referencia inicial, creo que basta indicar que el fichero con los datos presupuestarios de entidades locales de 2016 ocupa 27.889 KB en formato comprimido (zip) y 253.816 KB descomprimido.

A la vez que avanzaba en la comprensión de esta fuente de datos, iba buscando información que pudiera enriquecer el estudio. A 07/05/2017, el INE se presenta como la fuente de referencia de datos sociodemográficos, y parece que no tendré problema en encontrar datos interesantes.

De momento (07/05/2017) no he encontrado una fuente satisfactoria con datos estructurados de los partidos políticos que gobiernan/han gobernado en cada localidad, aunque pienso continuar investigando. Si no encuentro la información deseada, me plantearé, por ejemplo, asignar a todas las regiones los resultados de las últimas elecciones en sus respectivas CCAA, una simplificación inasumible en un estudio real, pero creo que perfectamente válida a efectos de este trabajo.

Cuando ya estaba barajando otras posibles soluciones (extrapolar los datos de las comunidades autónomas a los municipios en base al número de habitantes, por ejemplo), afortunadamente encontré una página gubernamental [\(http://www.infoelectoral.mir.es/\)](http://www.infoelectoral.mir.es/) que permitía descargar el detalle del resultado de las elecciones municipales de 2011. A partir de ahí (27/05/2017), decidí dar por cerrada la fase de aprovisionamiento y, para bien o para mal, trabajar con esa información.

### <span id="page-14-0"></span>3. Modelo de datos

#### <span id="page-14-1"></span>3.1 Modelo inicial

Como se señaló en el apartado anterior, la columna vertebral de los datos del proyecto había de ser la información presupuestaria municipal. La estructura de tablas de partida era la siguiente:

**Tb\_cuentasFuncional:** Tabla con los códigos de cuenta y su denominación de acuerdo con la clasificación funcional o con la clasificación por programas de los gastos, dependiendo de cuál sea la estructura presupuestaria vigente en cada ejercicio.

*Cdfgr*: Código de cuenta. *Nombre*: Literal de la cuenta.

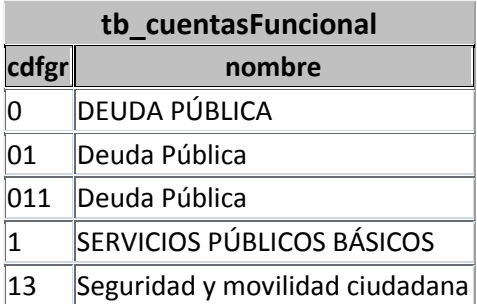

**Tb\_cuentasEconomica:** Tabla con los códigos de cuenta y su denominación de acuerdo a la clasificación económica de ingresos y gastos correspondiente a la estructura presupuestaria vigente en cada ejercicio.

*Tipreig*: Tipo de cuenta (ingresos o gastos). *Cdcta*: Código de cuenta. *Nombre*: Literal de la cuenta.

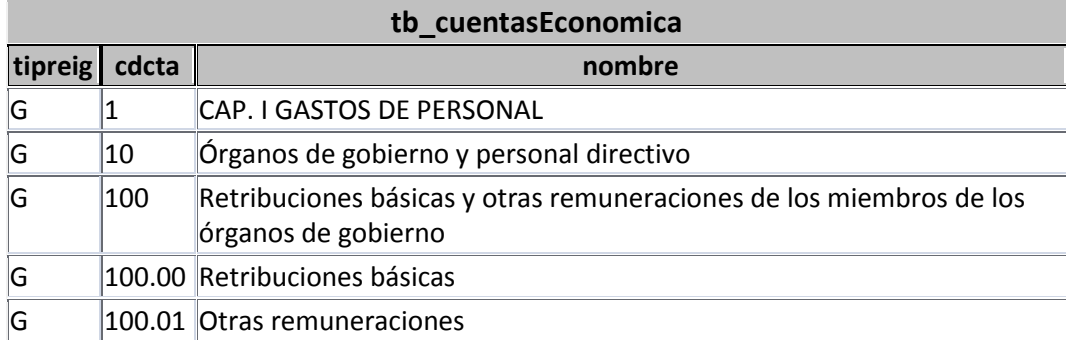

**Tb\_provincias**: Tabla con los códigos de las provincias, su denominación y el código de la Comunidad Autónoma a la que pertenecen.

*Provincia*: Código de la provincia.

*Nombre*: Literal de la provincia.

*CCAA*: Código de la Comunidad Autónoma a la que pertenece

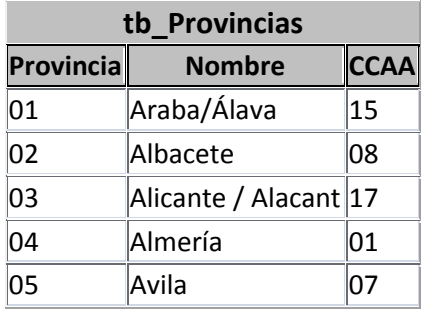

**Tb\_CCAA:** Tabla con los códigos y la denominación de las Comunidades Autónomas y Ciudades Autónomas.

*CCAA*: Código de la Comunidad o Ciudad Autónoma. *Nombre*: Literal de la Comunidad o Ciudad Autónoma.

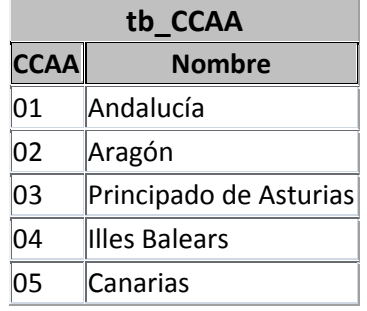

**Tb** inventario: Tabla con la relación de los Entes locales para los que se tiene información en el ejercicio.

*Id*: Ordinal que permite la identificación única de la entidad local (Ayuntamiento, Ciudad Autónoma, Diputación, Consejo o Cabildo insular, Mancomunidad, Área metropolitana, Agrupación de municipios, Entidad local menor).

*Codbdgel*: Código descriptivo de la entidad local asignado en la Base de Datos General de Entidades Locales. Este código se compone de 5 posiciones, con la siguiente estructura ("99-999-X-X-999").

- La primera de ellas hace referencia a la provincia donde se encuentra la entidad local según lo recogido en la tabla Tb\_provincias.
- La tercera y cuarta posición forman una composición de dos letras cuya combinación indica el tipo de ente para el que se presenta la información presupuestaria. Así, la tercera posición describe el tipo de entidad local, mientras que la cuarta pone de manifiesto si se trata de la Administración General o de un Organismo dependiente dentro de los que constituyen el conjunto de consolidación anteriormente definido. A continuación, figuran los códigos correspondientes a la Administración General o de la Entidad Local consolidada:

**AA** → Administración General de un Ayuntamiento

**ZZ** → Administración general de una Ciudad Autónoma

**DD** → Administración General de una Diputación, Consejo Insular o Cabildo Insular

**MM**→ Administración General de una Mancomunidad

**GG** → Administración General de una Agrupación de municipios

**RR** → Administración General de una Comarca

**TT** → Administración General de un Área Metropolitana

**AE**→ Administración General de una Entidad de ámbito territorial inferior al municipio

 Finalmente, la segunda y quinta posición representan un ordinal correlativo que permite identificar individualmente a cada entidad local dentro de cada tipo y provincia.

En el caso de los municipios, la primera y segunda posición del código de la Base de Datos General de Entidades Locales, coincide con el código INE asignado a dicho municipio.

*Nombreppal*: Nombre de la Entidad local.

*Idente:* Ordinal que permite la identificación única de la Administración general de la entidad local (coincidente con *Id*) o de los dependientes en su caso.

*Codente:* Código de la propia entidad local o de los dependientes en su caso, según la Base de Datos General de Entidades Locales. Este código se constituye con la misma estructura que el *Codbdgel,* quedando descritos los entes dependientes de la entidad local por la tercera y cuarta posición de acuerdo a la siguiente tabla:

> **XV** → Organismo Autónomo Administrativo dependiente del tipo de entidad  $X$  ( $X= A$ ,  $Z$ ,  $D$ ,  $M$ ,  $G$ ,  $R$ ,  $T$ ) **XO** → Organismo Autónomo dependiente del tipo de entidad X  $(X = A, Z, D, M, G, R, T)$ **XL** → Organismo Autónomo comercial dependiente del tipo de entidad  $X$  ( $X = A$ ,  $Z$ ,  $D$ ,  $M$ ,  $G$ ,  $R$ ,  $T$ ) **XI** → Entidad Pública empresarial dependiente del tipo de entidad  $X$  ( $X = A$ ,  $Z$ ,  $D$ ,  $M$ ,  $G$ ,  $R$ ,  $T$ )

En este caso la quinta posición es un ordinal correlativo que permite la identificación de cada ente dependiente dentro de la entidad local.

*Nombreente*: Nombre de la entidad local o de los dependientes, en su caso, según la Base de Datos General de Entidades Locales.

*Nsec*: Secuencial asociado a la historia de un Idente.

*Población*: Población de derecho del municipio de acuerdo al padrón de habitantes.

*Estado*: Calidad de los datos, con dos posibles valores:

**C.-** Los datos presupuestarios de cada Entidad local recogen la información de la Administración General de la Entidad local y la relativa a sus Organismos dependientes consolidados mediante el procedimiento descrito anteriormente.

**E. -** Clasificación Económica de la Administración General.

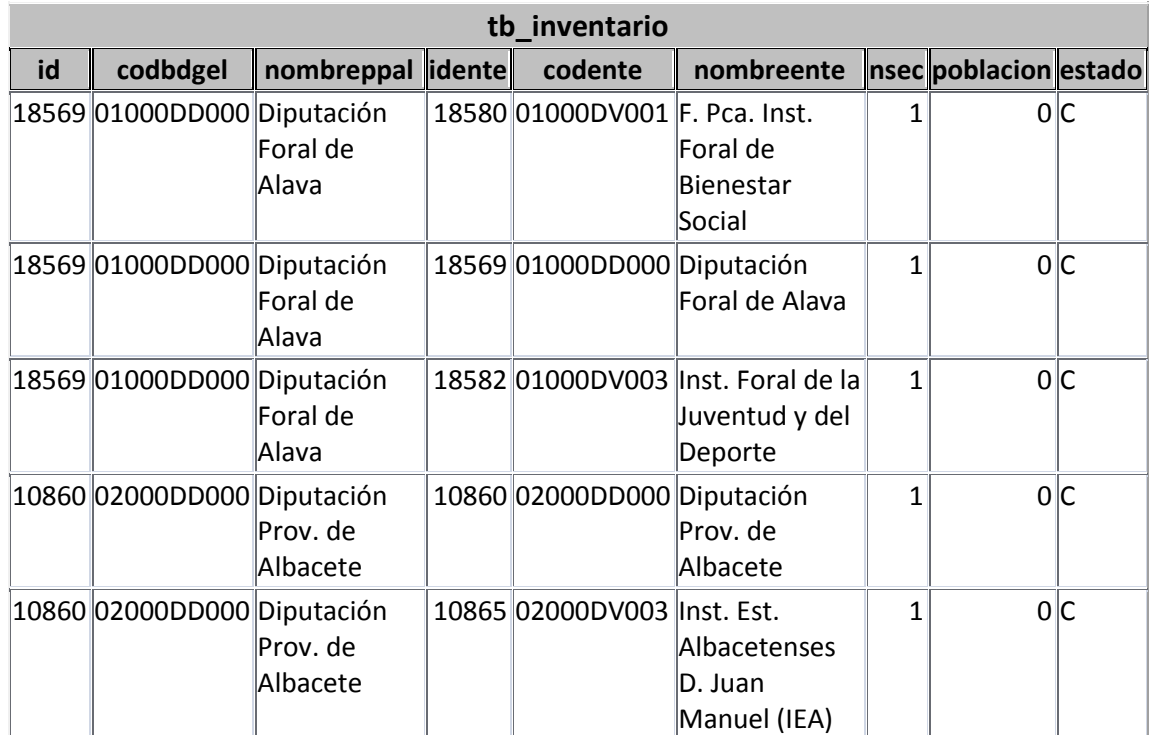

**Tb\_funcional** (610.000 registros aprox.) **y Tb\_funcional\_cons** (600.000 registros aprox.): Tablas con los importes en euros relativos a la clasificación funcional o por programas del gasto por capítulos económicos, por entes y consolidados, respectivamente.

*Id*: Identificador único del Ente principal. *Idente*: Identificador único del Ente dependiente (sólo en Tb\_funcional). *Cdcta*: Código del capítulo económico.

*Cdfgr*: Código de la cuenta funcional o por programas. *Importe:* Importe del dato económico.

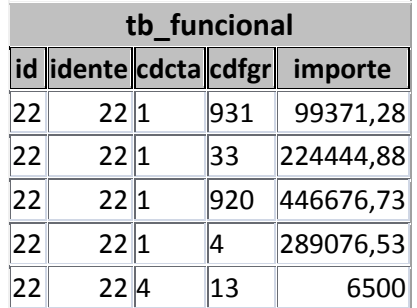

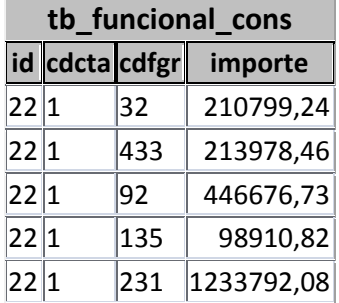

**Tb\_económica** (1.022.000 registros aprox.) **y Tb\_economica\_cons** (970.000 registros aprox.): Tablas con los importes en euros relativos a la clasificación económica de ingresos y gastos, por entes y consolidados, respectivamente.

*Id*: Identificador único del Ente principal.

*Idente*: Identificador único del Ente dependiente (sólo en Tb\_economica).

*Tipreig*: Tipo de cuenta (ingresos o gastos).

*Cdcta*: Código de la cuenta económica.

*Importe*: Importe del dato económico.

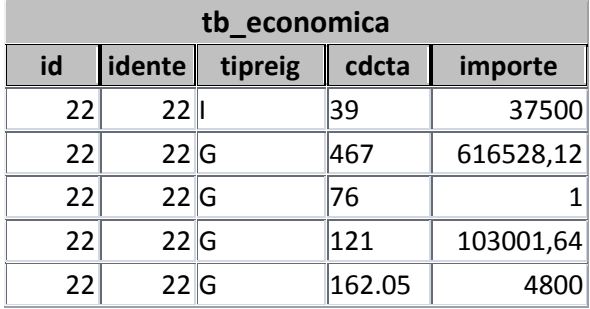

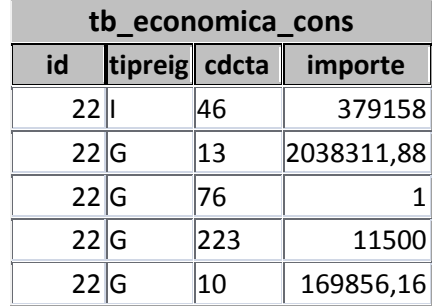

A modo de referencia, me gustaría indicar que el archivo Access con los datos detallados de los presupuestos municipales de un año ocupa aproximadamente 250 Mb. Como ya se ha comentado y se reiterará a lo largo de la memoria, el rendimiento en tiempo de ejecución del entregable final era uno de los objetivos ineludibles. Por ello y, considerando que enriquecía más el disponer de un evolutivo temporal que, por ejemplo, de la partida de ingresos, opté por centrar la carga en los datos de **gastos consolidados**.

A partir de dichas tablas, se realizó una primera carga en QlikView:

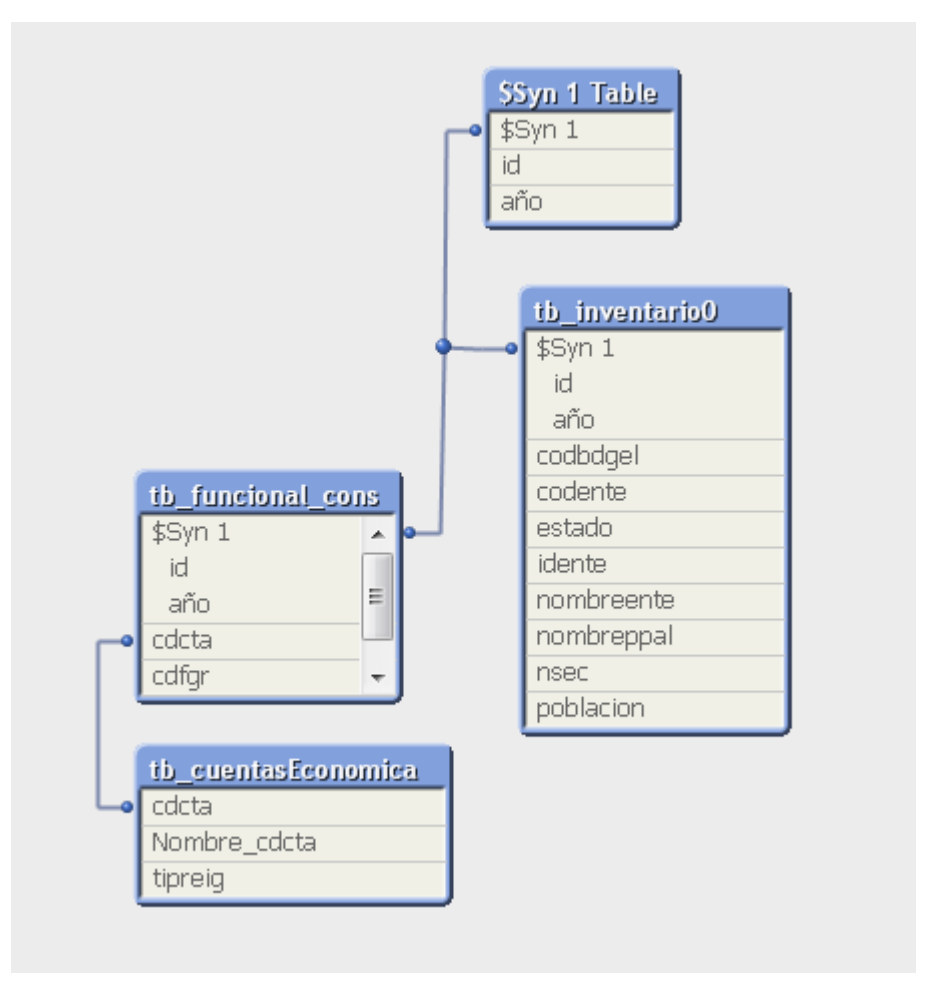

<span id="page-20-0"></span>Ilustración 4: modelo de datos inicial

El grueso de la información se concentra en tb\_funcional\_cons (600.000 registros para el ejercicio 2016) que se convirtieron en casi 2.700.000 al añadir los ejercicios de 2015 a 2012. Con esa infraestructura mínima, a falta de la información que permitiría agregar a niveles superiores, empecé a familiarizarme con los valores disponibles y a tratar de entender cómo se organizaban a nivel elemental.

#### <span id="page-21-0"></span>3.2 Resultados electorales

La información con los resultados de las elecciones municipales de 2011 se descarga en un libro Excel. Dicha información está estructurada en una única tabla (bueno, en realidad dos, una con el principal y otra con el detalle de los municipios de menos de 250 habitantes), con los municipios en filas y los partidos políticos en columnas (8.084 filas x 2.232 columnas). Lo primero que me llamó la atención fue el elevado número de partidos políticos existentes (¡2.219!) ya que, si bien la lógica parecía indicar que habría muchos más que en las nacionales, nunca pensé que pudiera tratarse de tantos.

Como el objetivo principal del estudio era tratar de analizar la gestión del gasto de los partidos políticos, opté por seleccionar aquellos que pudieran tener una mínima representatividad a un nivel, cuando menos, provincial, descartando aquellos cuya presencia estuviera concentrada en un reducido número de municipios. Aun así, para no excluir a ningún partido político representativo, opté por seleccionar los 25 más votados en el acumulado nacional, una cifra que consideré más que suficiente.

#### <span id="page-21-1"></span>3.3 Preprocesado y optimización

Para el tratamiento de la información electoral opté por apoyarme en una base de datos Access, en la que cargué el fichero Excel con los resultados tras limpiar las cabeceras. Ya en la base de datos utilicé un pequeño código VBA para trasponer los datos y generar para cada municipio 25 registros, uno por cada uno de los principales partidos, que indicara el número de votos obtenido. Además, decidí incorporar luego con una consulta un indicador binario que tomara el valor 1 si el partido en cuestión era el más votado de su municipio, y 0 en todos los demás casos.

```
Sub transpone art ()
Dim mibase As DAO. Database
Dim mitabla As DAO. Recordset
Dim mitabla out As DAO. Recordset
Set mibase = CurrentDbSet mitabla = mibase. OpenRecordset ("Municipios datos generales (2)")
Set mitabla out = mibase. OpenRecordset ("Munic total fmt")
'MsqRox mitabla.RecordCount
With mitabla
.MoveFirst
While Not .EOF
 For i = 1 To 25
    mitabla out. AddNew
   mitabla out! [cod ine] = ! [cod ine]
   mitabla_out! [partido] = i
   mitabla out! [votos] = . Fields (2 + i)mitabla out. Update
 Next i
.MoveNext
.<br>Wend
End With
MsgBox "Fin"
mitabla.Close
mibase.Close
End Sub
```
La clave de los resultados electorales era el código ine de municipio, un código que se podía construir de manera muy sencilla a partir de los datos de presupuestos, al tratarse de las cinco primeras posiciones del campo codbdgel.

Una vez calculado el campo de unión de las tablas, solo faltaba incorporar las restantes tablas de valores (CCAA, Provincias, partidos políticos…) y una estructura auxiliar de indicadores del nivel de los datos de las partidas presupuestarias que permitiría posteriormente "navegar" verticalmente en cada una de ellas (codificada manualmente en Excel):

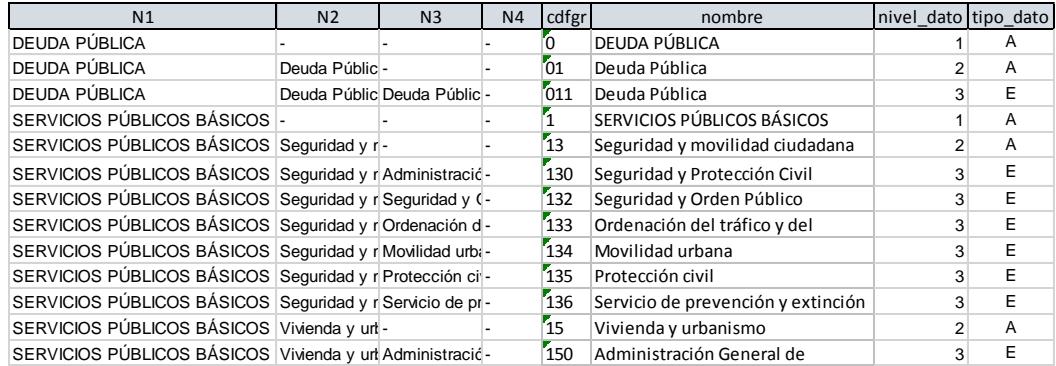

Desde el principio he tratado en lo posible de realizar la mayor parte del procesado de los datos en QlikView, siempre y cuando no repercutiera negativamente en los tiempos de carga y de respuesta. Al tratarse de una base de datos asociativa funciona de una manera ligeramente distinta al modelo relacional tradicional al que estoy más habituado, algo a lo que me costó adaptarme al principio. Una de las cosas que más me

sorprendieron fue que, en líneas generales, QlikView se manejara mejor con un número reducido de tablas (aunque estas incluyeran información redundante), algo que choca frontalmente con la normalización de tablas del modelo relacional. Con todo, a pesar de mis reticencias iniciales, he de reconocer que la aplicación gestiona de maravilla elevados volúmenes de información a una velocidad más que aceptable.

Así, y aunque me costara creerlo, tras varias pruebas en las que comprobé que se penalizaba el rendimiento del cuadro de mando al explotar la información cargada a partir de los datos de población elementales, opté por cargar los datos acumulados de población (a nivel de provincia y de comunidad autónoma) ya calculados para todos los municipios.

Dichos datos se calcularon directamente en cada uno de los Access correspondientes a los años considerados.

#### <span id="page-23-0"></span>3.4 Modelo definitivo

A continuación, se presenta el modelo definitivo de datos que se carga en el cuadro de mando:

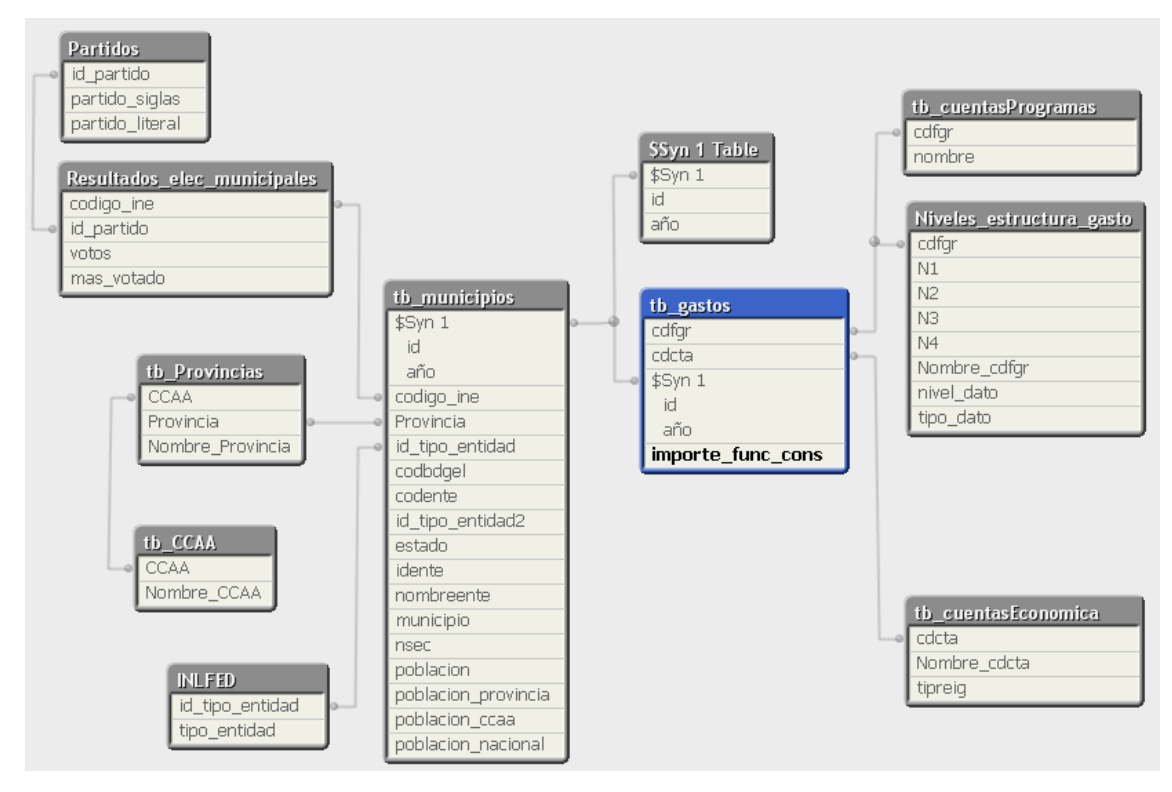

<span id="page-23-1"></span>Ilustración 5: modelo de datos definitivo

#### **Tabla de hechos:**

• **Tb\_gastos**: Tabla con los importes en euros relativos a la clasificación funcional del gasto por capítulos económicos consolidados.

> *Id*: Identificador único del Ente principal. *Cdcta*: Código del capítulo económico. *Cdfgr*: Código de la cuenta funcional o por programas. *Importe:* Importe del dato económico. *Año*: Año de la información

#### **Tablas de dimensiones:**

• **Tb\_municipios**: Datos descriptivos de cada municipio y los acumulados de población calculados a nivel de provincia, CCAA y total nacional.

*Provincia*: Código de la provincia.

*id*: Ordinal que permite la identificación única de la entidad local

*año*: año de la información

*codbdgel*: Código descriptivo de la entidad local asignado en la Base de Datos General de Entidades Locales.

*codigo\_ine*: Código elaborado a partir de Codbdgel para poder casar con los datos electorales

*id tipo entidad*: Tercera y cuarta posición de codbgel, indica el tipo de ente para el que se presenta la información presupuestaria

*codente*: Código de la propia entidad local o de los dependientes en su caso, según la Base de Datos General de Entidades Locales.

*id\_tipo\_entidad2*: Tercera y cuarta posición de codente, indica el tipo de ente para el que se presenta la información presupuestaria

*Estado*: Calidad de los datos, con dos posibles valores:

**C**.- Los datos presupuestarios de cada Entidad local recogen la información de la Administración General de la Entidad local y la relativa a sus Organismos dependientes consolidados.

**E**. - Clasificación Económica de la Administración General.

*Idente*: Ordinal que permite la identificación única de la Administración general de la entidad local.

*nombreente*: Nombre de la entidad local o de los dependientes, en su caso, según la Base de Datos General de Entidades Locales.

*municipio*: Nombre de la Entidad local.

*nsec*: Secuencial asociado a la historia de un Idente.

*poblacion*: Población de derecho del municipio de acuerdo al padrón de habitantes.

*poblacion\_provincia*: acumulado de los datos de población de los municipios de la provincia

*poblacion\_ccaa*: acumulado de los datos de población de los municipios de la CCAA.

*poblacion\_nacional*: acumulado de los datos de población del total nacional de municipios.

• **Resultados\_elec\_municipales:** Resultados elecciones municipales de 2011

> *codigo\_ine*: Código ine de municipio *id\_partido*: Número secuencial identificativo partido político *votos*: Número de votos *mas\_votado*: Indicador (1/0) de si es el partido más votado en el municipio

• **Partidos:** Datos de los partidos políticos

*id\_partido*: Número secuencial identificativo partido político *partido\_siglas*: Siglas del partido político *partido\_literal*: Literal del nombre del partido político

• **Inflfed**: Tabla auxiliar con el tipo de entidad

*id tipo entidad*: Identificador del tipo de ente para el que se presenta la información presupuestaria. *tipo\_entidad*: Literal de la Administración General o de la Entidad Local consolidada

#### • **Tb\_provincias**

*CCAA*: Código de la Comunidad Autónoma a la que pertenece *Nombre\_Provincia*: Literal de la provincia. *Provincia*: Código de la provincia.

#### • **Tb\_CCAA**

*CCAA*: Código de la Comunidad o Ciudad Autónoma. *Nombre\_CCAA*: Literal de la Comunidad o Ciudad Autónoma.

• Tb cuentasProgramas: Cuentas de gasto (visión funcional)

*cdfgr*: Código de cuenta. *nombre*: Literal de la cuenta.

• **Tb\_cuentasEconomica:** Cuentas de gasto (visión económica)

*cdcta*: Código de cuenta. *Nombre\_cdcta*: Literal de la cuenta. *tipreig*: Tipo de cuenta (ingresos o gastos).

• **Niveles\_estructura\_gasto:** Tabla auxiliar para poder representar (y navegar) por los distintos niveles de las partidas presupuestarias.

> *cdfgr*: Código de cuenta (programas). *N1*: Epígrafes del nivel 1 de la estructura de gasto *N2*: Epígrafes del nivel 2 de la estructura de gasto *N3*: Epígrafes del nivel 3 de la estructura de gasto *N4*: Epígrafes del nivel 4 de la estructura de gasto *Nombre\_cdfgr*: literal de cuenta (programas). *nivel\_dato*: Nivel del dato en la estructura de gasto *tipo\_dato*: Indica si es un dato elemental (E) o agregado (A)

En mi opinión, se ha conseguido un equilibrio bastante razonable y balanceado entre sencillez, rendimiento y profundidad. El cuadro de mando ofrecerá información entre los años 2012 y 2016 (ambos inclusive), de las partidas de gasto de todos los municipios españoles que hayan presentado cuentas consolidadas, enriquecida con los resultados electorales de las elecciones municipales de 2011 (solo disponible para municipios de más de 250 habitantes). Solo se cargarán los datos de aquellos municipios con datos de población informada

Resumen de los principales datos disponibles en el cuadro de mando y sus magnitudes:

- Años: 2012-2016
- 7.880 municipios, provincias y Comunidades Autónomas
- 2.700.000 apuntes de gastos en 274 cuentas
- Resultados electorales de los 25 partidos políticos más votados

## <span id="page-27-0"></span>4. Cuadro de mando

#### <span id="page-27-1"></span>4.1 Consideraciones preliminares

Llegados a este punto, aunque con ligeras limitaciones, consideraba que tenía mimbres más que suficientes para implementar un cuadro de mando interesante. A modo de ejemplo, estas son algunas de las preguntas que me gustaría tratar de responder:

- ¿Hay diferencias significativas en la distribución presupuestaria según el partido político que gobernara?
- ¿Y según el tamaño del municipio?
- ¿Evolucionaban temporalmente todas las partidas por igual?
- ¿Cómo se distribuyen a nivel general los gastos municipales?

Además, creía que el protagonista indiscutible del proyecto debía ser el municipio, y quería que tuviera un papel preponderante. Si era capaz de conseguir implementarlo, me gustaría poder establecer comparativas entre dos municipios a la vez (en la misma pantalla).

Otro de los objetivos que me gustaría conseguir es que el cuadro de mando fuera auto explicativo, es decir, que cualquier usuario que se encontrara frente a la pantalla principal.

En último lugar me gustaría hacer constar que, para bien o para mal, toda la información que manejaré en el QlikView **estará calculada a partir de los datos elementales**. Esto quiere decir que, por ejemplo, el total de población provincial, autonómico o nacional se ha calculado a partir de los datos de población de cada municipio elemental. Soy plenamente consciente de que, de esta forma, no estoy manejando el dato correcto de población (si un municipio no ha remitido información alguno de los años, no lo contabilizaré), pero quería ajustar al máximo posible la información a los "participantes" en el análisis, primando sobre todo el dato de gasto medio por habitante. Si, por poner un ejemplo extremo, no estuvieran disponibles los presupuestos consolidados de la mitad de los municipios de una provincia, y tomáramos de otra fuente el dato real de población, el nivel de gasto medio estaría totalmente distorsionado. De esta forma, aunque no esté presentando el dato real de población, sí que estoy presentando el dato real de población/gasto de todos los intervinientes.

Del mismo modo, **se considerará** a efectos del estudio **que el partido más votado es el que gobierna en cada municipio**.

También me gustaría señalar que **he optado por dejar visibles las barras de menús y de herramientas** para **facilitar a los miembros del tribunal el acceso a todos los elementos del proyecto** y las pruebas que deseen realizar

#### <span id="page-28-0"></span>4.2 Pantalla inicial

Esta pantalla cobra vital importancia, porque será lo primero que vea el usuario y debería causar una buena impresión y, si se hacen bien las cosas, transmitir al usuario de una manera rápida, fácil e intuitiva qué puede esperar de la aplicación y como ha de navegar para lograr satisfacer sus necesidades de información.

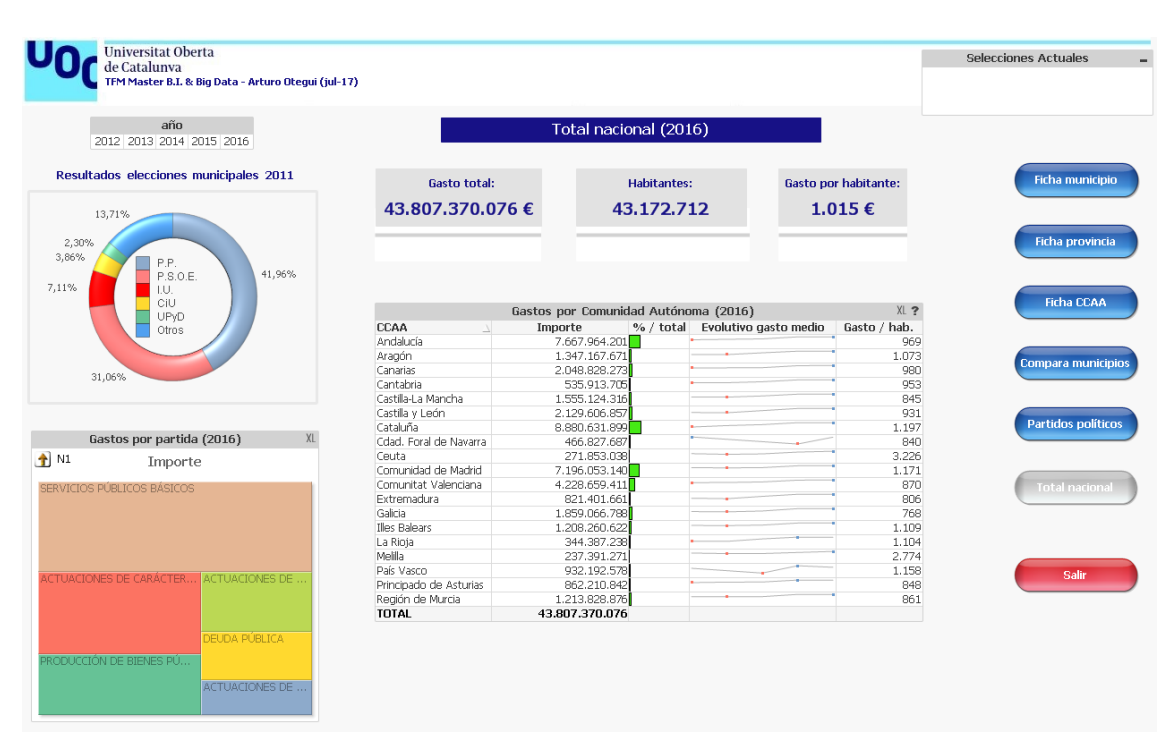

Ilustración 6: cuadro de mando (pantalla inicial)

<span id="page-28-1"></span>La navegación entre las distintas pestañas (pantallas) del cuadro de mando se implementará a través de botones. Así, creo que se facilita la usabilidad por parte de usuarios no conocedores de QlikView. Dicha pantalla, además, ha de presentar en líneas generales qué puede esperarse de la aplicación. Por tanto, he optado por mostrar un resumen a nivel nacional, que incorpora datos de los resultados electorales y de las partidas de gasto, y una comparativa general de las CCAA.

Principales Elementos:

-Resumen total de gasto (no variaría en función de las selecciones del usuario)

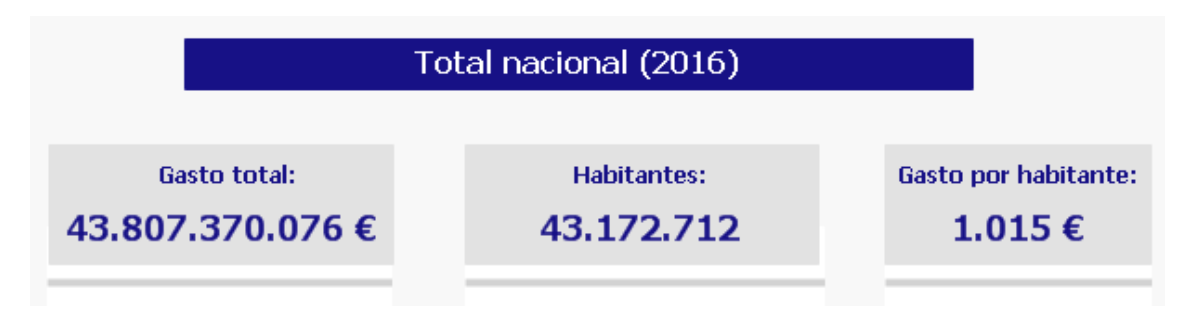

Ilustración 7: cuadro de mando (detalle total)

#### <span id="page-29-0"></span>-Resultados electorales:

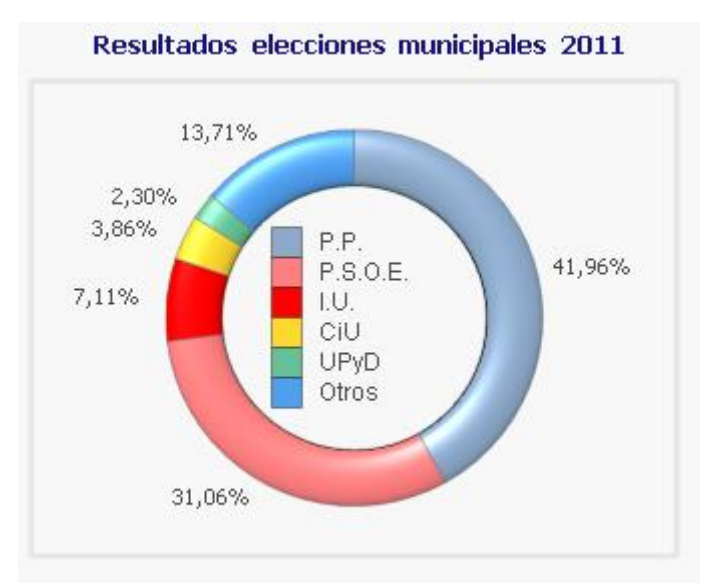

<span id="page-29-1"></span>Ilustración 8: cuadro de mando (detalle resultado elecciones)

Este gráfico muestra el porcentaje total de votos obtenidos, es sensible a las selecciones del usuario, y permite a su vez seleccionar uno o varios partidos políticos.

-Partidas de gastos:

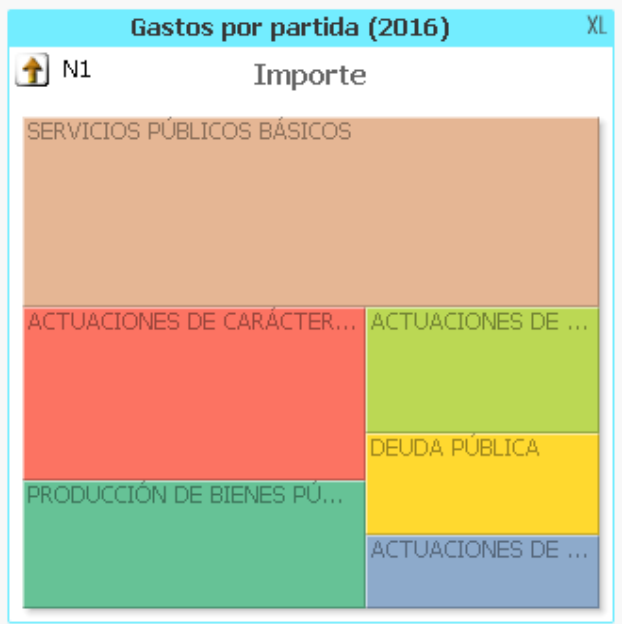

Ilustración 9: cuadro de mando (detalle gestos por partida)

<span id="page-30-0"></span>Este gráfico muestra el porcentaje del total de gasto que representa cada partida. Aunque no me gusta especialmente, permite navegar por las partidas de gasto y también es sensible a las selecciones del usuario y permite seleccionar una/varias partidas.

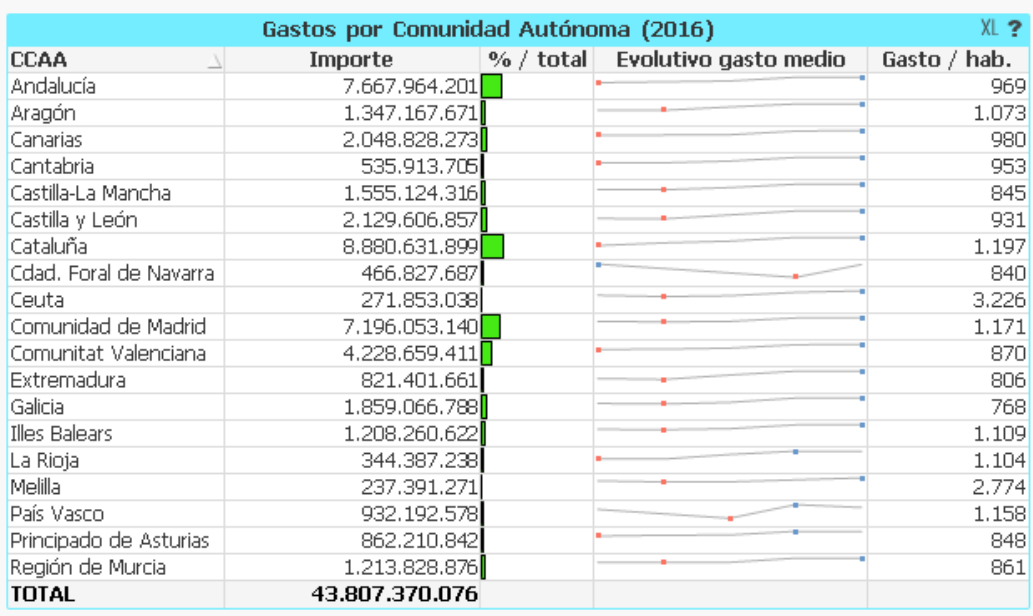

### -Gastos por CCAA:

<span id="page-30-1"></span>Ilustración 10: cuadro de mando (detalle gastos por CCAA)

Este gráfico muestra el importe del total del gasto de los municipios de cada CCAA, el porcentaje de esos gastos sobre el total, un pequeño evolutivo gráfico del gasto medio por habitante y el último valor de gasto medio por habitante. También es sensible a las selecciones del usuario y permite seleccionar una/varias CCAA.

-Elementos comunes a todas las ventanas:

• Botones de navegación:

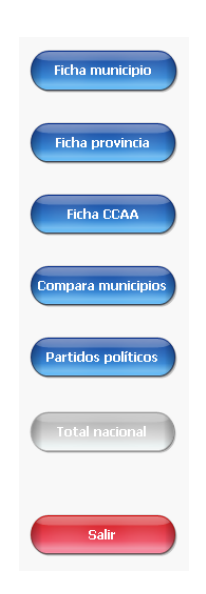

<span id="page-31-0"></span>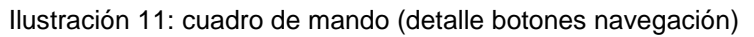

En la parte izquierda de todas las ventanas habrá una botonera que permitan navegar a cualquiera de ellas y salir del programa. La ventana en la que se encuentre el usuario aparecerá deshabilitada y resaltada en gris.

• Cuadro de selecciones actuales:

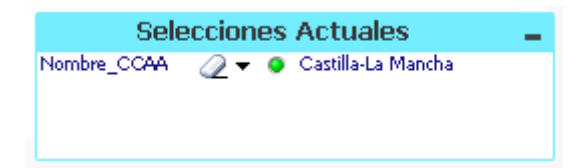

<span id="page-31-1"></span>Ilustración 12: cuadro de mando (detalle selecciones actuales)

Aunque no resulte muy elegante, he optado por mostrar un pequeño cuadro en la parte superior izquierda con las selecciones actuales del QlikView. Así el usuario tendrá a la vista en todo momento qué filtros se están aplicando y podrá deseleccionar cualquiera de ellos.

• Cuadro de selección de año:

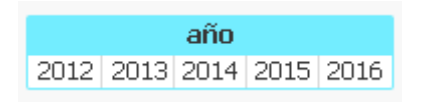

Este campo muestra los años disponibles cargados, y permite seleccionar cualquiera de ellos.

<span id="page-32-0"></span>4.3 Ficha de municipio

En mi opinión, este es el verdadero plato fuerte del proyecto. Estoy convencido de que, cuanto mayor sea el nivel de agregación, más difícil es que se pueda marcar la diferencia. Creo, o quiero creer que quizás, a nivel municipal, haya más margen de actuación al estar menos constreñidos por la burocracia.

Cuando se accede a la pantalla y no hay ningún municipio seleccionado, se invita al usuario a elegir uno:

<span id="page-32-1"></span>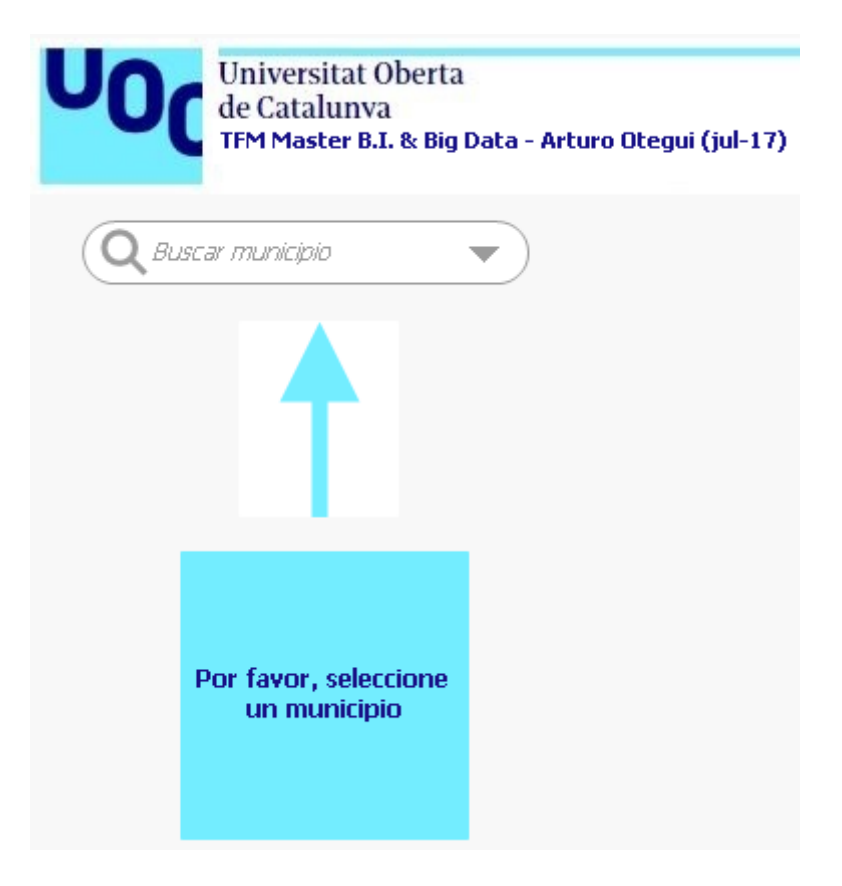

Ilustración 13 cuadro de mando (detalle selector municipio)

En el buscador se puede escribir directamente el municipio deseado o ir seleccionando a través de CCAA y/o provincia.

Una vez seleccionado el municipio, se presentan los siguientes elementos:

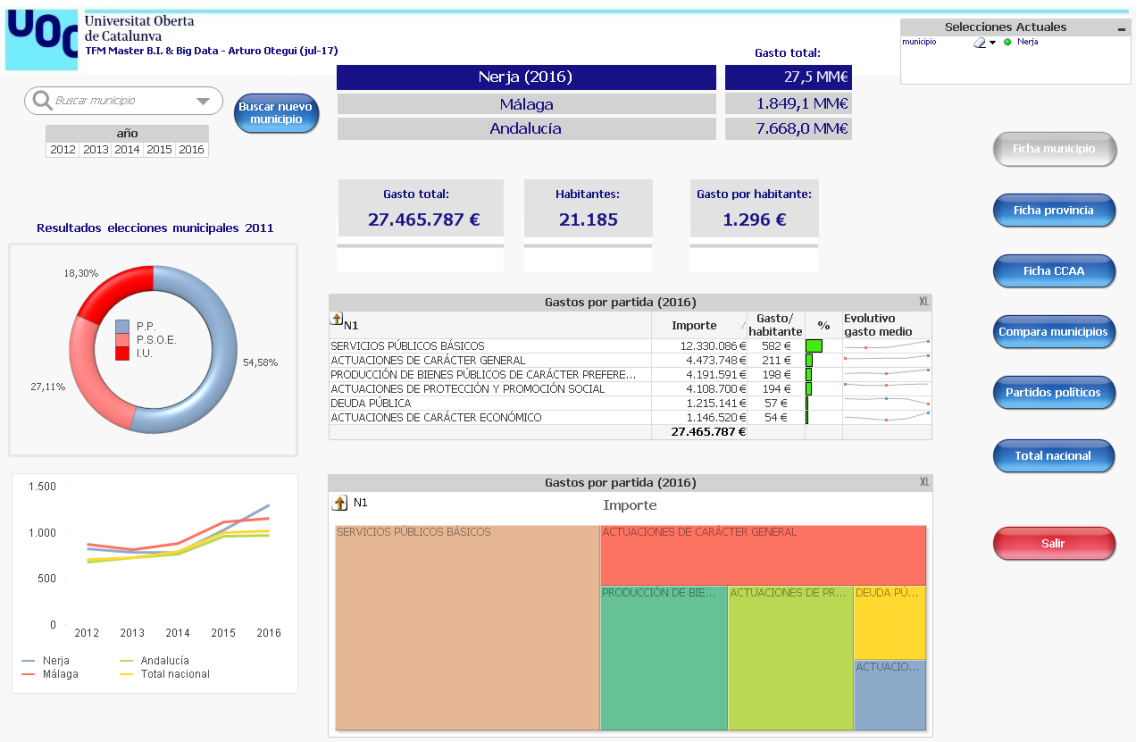

Ilustración 14: cuadro de mando (pantalla municipio)

<span id="page-33-0"></span>En el caso del municipio, se incorporan los datos de gasto total de su provincia y CCAA

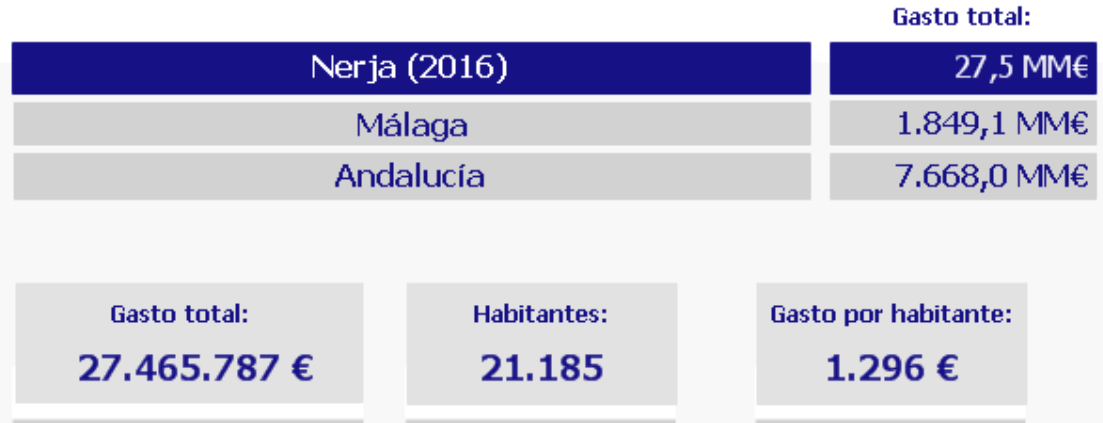

<span id="page-33-1"></span>Ilustración 15: cuadro de mando (detalle cabecera municipio)

También se incorpora una tabla que permite navegar entre las distintas partidas y subpartidas presupuestarias:

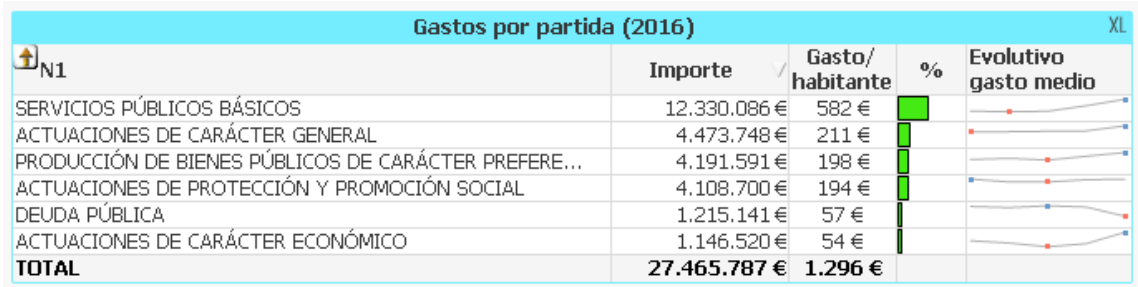

Ilustración 16: cuadro de mando (detalle gastos partida municipio tabla)

<span id="page-34-0"></span>Y de nuevo el gráfico de áreas también referido a las partidas:

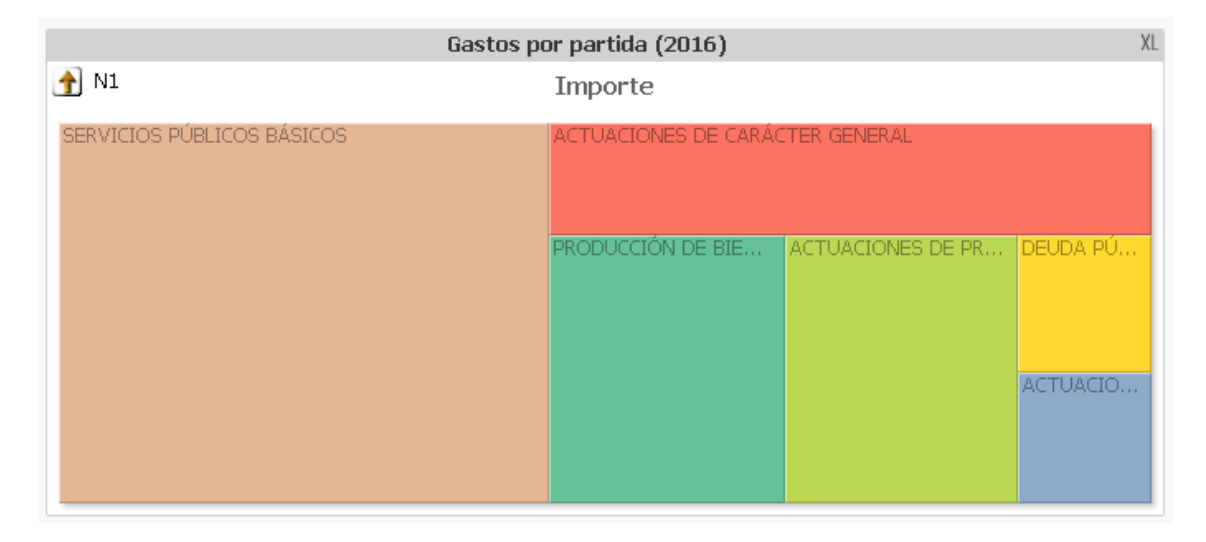

Ilustración 17: cuadro de mando (detalle gastos partida municipio gráfico)

<span id="page-34-1"></span>La intención es que estos dos elementos trabajen conjuntamente: la tabla mostrando las magnitudes numéricas concretas y la estructura de niveles, y el gráfico de áreas reforzando la parte del total de la partida/subpartida que supone cada elemento.

Todos los elementos son seleccionables e interaccionan entre sí, a excepción de los totales de provincia y CCAA.

#### <span id="page-35-0"></span>4.4 Ficha comparativa

Se pueden seleccionar dos municipios distintos y ver sus principales magnitudes para compararlos

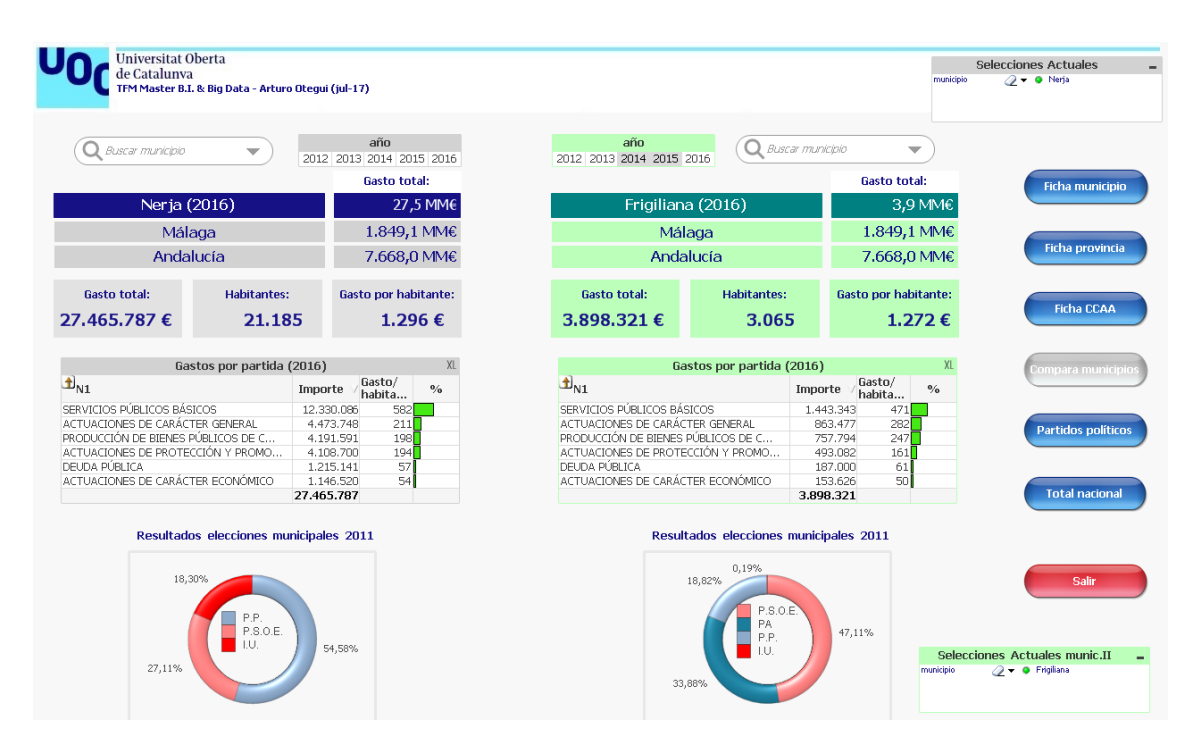

Ilustración 18: cuadro de mando (pantalla comparativa municipios)

<span id="page-35-1"></span>Se ha señalado en tonos verdes el municipio "B" de la comparación, para distinguirlo de todo el resto del cuadro de mando (con sus selecciones correspondientes). Se han utilizado estados alternos para esta pantalla, y las selecciones de la parte derecha (en verde) solo aplicaran en el contexto de esta pantalla concreta.

### <span id="page-36-0"></span>4.5 Ficha de provincia

|                                        |                                                               |                             |               |                           |                     |                             |                                              | partido_siglas | $Q \rightarrow 0$ P.S.O.E. |
|----------------------------------------|---------------------------------------------------------------|-----------------------------|---------------|---------------------------|---------------------|-----------------------------|----------------------------------------------|----------------|----------------------------|
|                                        | PROVINCIA:<br><b>Gasto total:</b>                             |                             |               |                           |                     |                             |                                              |                |                            |
| Buscar<br>$\overline{\phantom{a}}$     | <b>Teruel (2016)</b>                                          |                             |               | 120,3 MM€                 |                     |                             |                                              |                |                            |
| año                                    |                                                               |                             |               | Aragón                    |                     |                             | 1.347,2 MM€                                  |                |                            |
| 2012 2013 2014 2015 2016               |                                                               |                             |               | Municipios provincia: 175 |                     |                             |                                              |                | <b>Ficha municipio</b>     |
| Resultados elecciones municipales 2011 | Gasto total:                                                  |                             |               | <b>Habitantes:</b>        |                     | <b>Gasto por habitante:</b> |                                              |                |                            |
| 5,64%                                  |                                                               | 120,285,504€                |               |                           | 108.916             | 1.104€                      |                                              |                | Ficha provincia            |
| 6,88%                                  |                                                               |                             |               |                           |                     |                             |                                              |                | <b>Ficha CCAA</b>          |
| 36,18%<br>P.P.                         | Gastos por partida (2016)                                     |                             |               |                           |                     |                             |                                              |                |                            |
| P.S.O.E.                               | $+$ N1                                                        |                             |               |                           |                     | Importe                     | $\%$<br>Evolutivo gasto medio                |                |                            |
| 20.43%<br>PAR                          | ACTUACIONES DE CARÁCTER GENERAL<br>SERVICIOS PÚBLICOS BÁSICOS |                             |               |                           |                     | 36.107.751                  |                                              |                |                            |
| I.U.<br>Otros                          | PRODUCCIÓN DE BIENES PÚBLICOS DE CARÁCTER PREFERENTE          |                             |               |                           |                     | 33.073.140                  |                                              |                | <b>Compara municipios</b>  |
|                                        | ACTUACIONES DE CARÁCTER ECONÓMICO                             |                             |               |                           |                     | 22.353.538<br>9.942.923     |                                              |                |                            |
|                                        | DEUDA PÚBLICA                                                 |                             |               |                           |                     | 7.960.079                   |                                              |                |                            |
|                                        |                                                               |                             |               |                           |                     | 7.637.438                   |                                              |                |                            |
|                                        | ACTUACIONES DE PROTECCIÓN Y PROMOCIÓN SOCIAL<br>117.074.869   |                             |               |                           |                     |                             |                                              |                | <b>Partidos políticos</b>  |
| 30,88%                                 |                                                               |                             |               |                           |                     |                             |                                              |                |                            |
|                                        |                                                               | Gastos por municipio (2016) |               |                           | XL                  |                             | Gastos por partida (2016)                    | XL             |                            |
| <b>Evolutivo gasto medio</b>           | municipio                                                     | Importe                     | $\frac{0}{2}$ | Evolutivo<br>gasto medio  | Gasto /<br>hab.     | $+$ N1                      | Importe                                      |                | <b>Total nacional</b>      |
|                                        | Teruel                                                        | 32,689,000                  |               |                           | 909€                |                             | <b>SERVICIOS PÚBLIC</b><br>ACTUACIONES DE CA |                |                            |
|                                        | Andorra                                                       | 6.758.650<br>4.954.894      |               |                           | 816€                |                             |                                              |                |                            |
|                                        | Calanda<br>Calamocha                                          | 2.949.799                   |               |                           | $1.253 \in$<br>644€ |                             |                                              |                |                            |
| 1.000                                  | Alcorisa                                                      | 2.462.269                   |               |                           | 692€                |                             |                                              |                |                            |
|                                        | Albalate del A                                                | 2.225.950                   |               |                           | $1.067 \in$         |                             |                                              |                | Salir                      |
|                                        | Valderrobres                                                  | 2.214.900                   |               |                           | 946 €               |                             |                                              |                |                            |
|                                        | Cella                                                         | 2.021.000                   |               |                           | 700€                |                             |                                              |                |                            |
| 500                                    | Hijar                                                         | 1.795.729                   |               |                           | 994 €               |                             |                                              |                |                            |
|                                        | Monreal del C                                                 | 1.721.054                   |               |                           | 635€                |                             |                                              |                |                            |
|                                        | Ariño                                                         | 1.662.753                   |               |                           | 1.862 €             | <b>PRODUCCIÓN DE B</b>      | ACTUACIONES DE CA                            |                |                            |
|                                        | Escucha                                                       | 1,660,103                   |               |                           | $1.655 \in$         |                             |                                              |                |                            |
| $\theta$                               | Mas de las Ma                                                 | 1.525.815                   |               |                           | $1.122 \in$         |                             |                                              |                |                            |
| 2012<br>2013<br>2015<br>2016<br>2014   | Calaceite                                                     | 1.424.670                   |               |                           | 1.288 €             |                             | DEUDA P ACTUACI                              |                |                            |
|                                        |                                                               |                             |               |                           |                     |                             |                                              |                |                            |
| - Total nacional<br>Teruel<br>— Aragón | Albarracín                                                    | 1.411.850                   |               |                           | $1.281 \in$         |                             |                                              |                |                            |

Ilustración 19: cuadro de mando (pantalla provincia)

- <span id="page-36-1"></span>• Número de municipios que engloba
- Datos generales de gasto
- Partidas presupuestarias (permite navegación ascendente/ descendente)
- Resultados de las elecciones municipales 2011
- Evolutivo del gasto medio por habitante
- Resumen de gastos de los municipios de la provincia

### <span id="page-37-0"></span>4.6 Ficha de CCAA

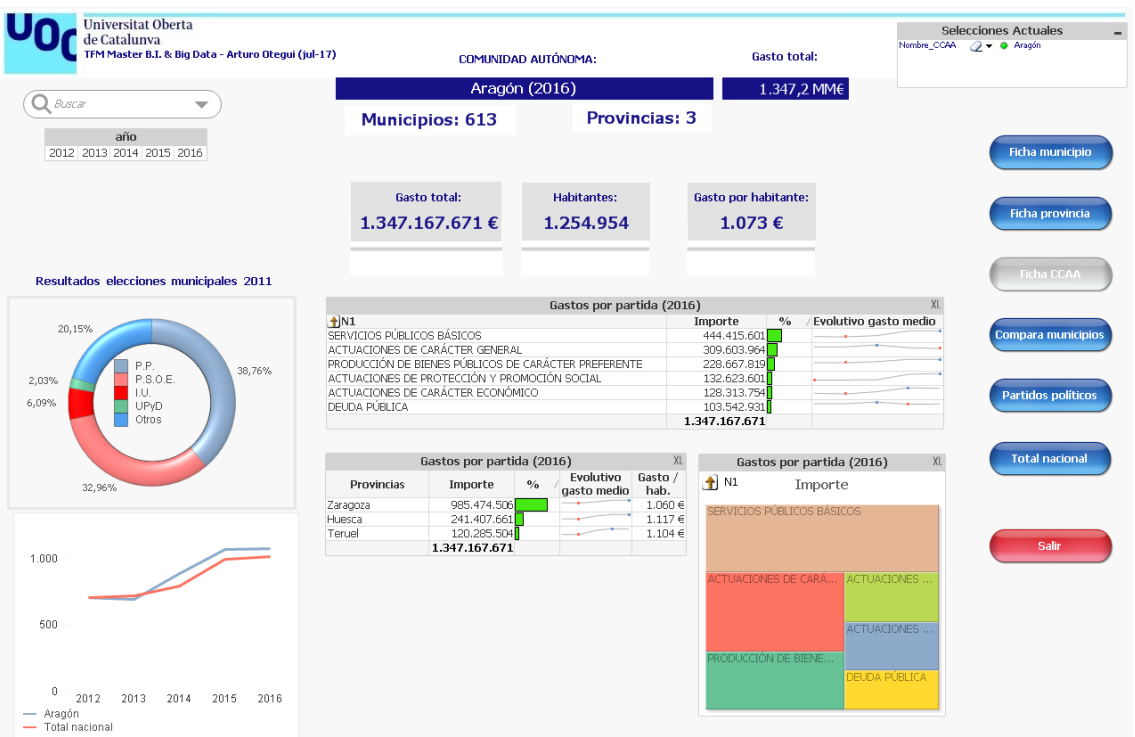

Ilustración 20: cuadro de mando (pantalla CCAA)

- <span id="page-37-1"></span>• Número de municipios que engloba
- Número de provincias que engloba
- Datos generales de gasto
- Partidas presupuestarias (permite navegación ascendente/ descendente)
- Resultados de las elecciones municipales 2011
- Evolutivo del gasto medio por habitante
- Resumen de gastos de las provincias de la CCAA

<span id="page-38-0"></span>4.7 Ficha de partidos políticos

Cuando no hay ningún partido político seleccionado, se muestra la siguiente pantalla:

|                                                                     | <b>Universitat Oberta</b> |                                        |                          |                                                   |                                                                                                  |                     |                   | Partido                                |         |                                                                                 | عر                           |                        | Selecciones Actuales      |  |
|---------------------------------------------------------------------|---------------------------|----------------------------------------|--------------------------|---------------------------------------------------|--------------------------------------------------------------------------------------------------|---------------------|-------------------|----------------------------------------|---------|---------------------------------------------------------------------------------|------------------------------|------------------------|---------------------------|--|
| de Catalunva<br>TFM Master B.I. & Big Data - Arturo Otegui (jul-17) |                           |                                        |                          | P.P.<br>CIU<br>$\prec$                            | E.A.J.-P.N.V.<br>CC-PNC-CCN<br>P.S.O.E.<br>BILDU-EA-ALTERNATIBA<br>U.P.N.<br>I.U.<br>ESOUERRA-AM |                     |                   |                                        |         |                                                                                 |                              | $Q - 01$<br>mas_votado |                           |  |
|                                                                     |                           | Resultados elecciones municipales 2011 | 四XL                      |                                                   |                                                                                                  |                     |                   |                                        |         | Principales partidas de gasto (municipios donde han sido el partido más votado) |                              | <b>四XL</b>             |                           |  |
| Partido                                                             | Votos                     | Municipios con<br>algún voto           | Municipios<br>más votado | Partido                                           | N                                                                                                | ES DE<br>1 CARÁCTER | ES DE<br>CARÁCTER | ACTUACION ACTUACION ACTUACION<br>ES DE | DEUDA   | PRODUCCIÓ<br>N DE BIENES                                                        | <b>SERVICIOS</b><br>PÚBLICOS | <b>TOTAL</b>           | Ficha municipio           |  |
| 倆                                                                   | 6.794.947                 | 4.035                                  | 4.035                    |                                                   |                                                                                                  | ECONÓMICO           | <b>GENERAL</b>    | PROTECCIÓ<br>NY PROM.                  | PÚBLICA | PÚBLICOS<br>DE CARÁC.                                                           | <b>BÁSICOS</b>               |                        |                           |  |
| <b>PSOE</b>                                                         | 2.002.983                 | 2.487                                  | 2.487                    | œ                                                 | E                                                                                                | 5,1%                | 22,1%             | 8,4%                                   | 12,6%   | 14,6%                                                                           | 37,1%                        | 100,0%                 | Ficha provincia           |  |
| $\frac{cu^2}{2}$                                                    | 547.930                   | 546                                    | 546                      | PSOE                                              | $\blacksquare$                                                                                   | 5.4%                | 25,8%             | 10.2%                                  | 9.3%    | 17,5%                                                                           | 31.8%                        | 100.0%                 |                           |  |
| <b>Post</b>                                                         | 190.072                   | 109                                    | 109                      | Egg<br>zouerda unid                               | Œ                                                                                                | 5,2%                | 30,4%             | 10,0%                                  | 7,9%    | 17,1%                                                                           | 29,4%                        | 100,0%                 |                           |  |
| €ÈA                                                                 | 155.042                   | 133                                    | 133                      | εψ                                                | E                                                                                                | 5.7%                | 22,7%             | 6.3%                                   | 9.5%    | 17.7%                                                                           | 38.1%                        | 100,0%                 | <b>Ficha CCAA</b>         |  |
| feed<br>laquierda unid                                              | 150.249                   | 118                                    | 118                      |                                                   | Œ                                                                                                | 0.6%                | 41,7%             | 1,0%                                   | 0,2%    | 22,9%                                                                           | 33,7%                        | 100,0%                 |                           |  |
| $\Delta$                                                            | 101.570                   | 28                                     | 28                       | E<br><b>Post</b>                                  |                                                                                                  | 8,8%                | 21,4%             | 12,8%                                  | 2,3%    | 22,0%                                                                           | 32,7%                        | 100,0%                 | <b>Compara municipios</b> |  |
| <b>UPN</b>                                                          | 77.619                    | 56                                     | 56                       | Ê≧∆                                               | Œ                                                                                                | 7.6%                | 24,6%             | 10,6%                                  | 4,6%    | 21,3%                                                                           | 31,3%                        | 100,0%                 |                           |  |
| $\prod$ <i>ESQUERA</i>                                              | 60.909                    | 138                                    | 138                      | $\mathbf{d}$ h maa                                |                                                                                                  | 6.2%                | 27.9%             | 5.0%                                   | 9.6%    | 21.6%                                                                           | 29.7%                        | 100,0%                 | <b>Partidos políticos</b> |  |
| 编                                                                   | 51.654                    | 25                                     | 25                       |                                                   |                                                                                                  |                     |                   |                                        |         |                                                                                 |                              |                        |                           |  |
| P                                                                   | 40.184                    | 22                                     | 22                       |                                                   |                                                                                                  |                     |                   | Resultados elecciones municipales 2011 |         |                                                                                 |                              | <b>四 XL</b>            | <b>Total nacional</b>     |  |
| <b>KOICV</b>                                                        | 29.401                    | 23                                     | 23                       | Número de municipios donde han recibido más votos |                                                                                                  |                     |                   |                                        |         |                                                                                 |                              |                        |                           |  |
| . N                                                                 | 25.753                    | $\overline{a}$                         | 2                        |                                                   |                                                                                                  |                     |                   |                                        |         |                                                                                 |                              |                        |                           |  |
| <b>P.O.</b> Partido                                                 | 20,295                    | 178                                    | 178                      | 4000                                              |                                                                                                  |                     |                   |                                        |         |                                                                                 |                              |                        |                           |  |
| $\mathop{\color{red}\text{PRC}}$                                    | 13.617                    | 29                                     | 29                       | 3000                                              |                                                                                                  |                     |                   |                                        |         |                                                                                 |                              |                        | <b>Salir</b>              |  |
| <b>@BLOC</b>                                                        | 8.313                     | 14                                     | 14                       | 2000                                              |                                                                                                  |                     |                   |                                        |         |                                                                                 |                              |                        |                           |  |
| cha                                                                 | 2.925                     | 19                                     | 19                       | 1000                                              |                                                                                                  |                     |                   |                                        |         |                                                                                 |                              |                        |                           |  |
| FТ<br>aralar                                                        | 2.689                     | з                                      | з                        | $\Omega$                                          |                                                                                                  |                     |                   |                                        |         |                                                                                 |                              |                        |                           |  |
| ≪                                                                   | 2.383                     | 5                                      | 5                        |                                                   |                                                                                                  |                     |                   |                                        |         |                                                                                 |                              |                        |                           |  |
| Na Bai                                                              | 1.984                     | 6                                      | 6                        |                                                   |                                                                                                  |                     | PASOE OVANEWALTER |                                        |         | A CONTRACTORY CONTRACTORY OF THE CONTRACTORY                                    |                              |                        |                           |  |
|                                                                     | 10.282.013                | 7.981                                  | 7.981                    |                                                   |                                                                                                  |                     |                   |                                        |         |                                                                                 |                              |                        |                           |  |

Ilustración 21: cuadro de mando (pantalla partidos políticos)

<span id="page-38-1"></span>Resumen de los resultados de las elecciones a nivel global:

- Total de votos obtenidos
- Número de municipios con algún voto
- Número de municipios en los que cada partido ha sido la fuerza más votada
- Distribución del gasto por las principales partidas presupuestarias (en aquellos municipios donde han sido el partido que más votos ha recibido)

En el momento en que se selecciona algún partido (bien en el selector superior, bien en el gráfico de la izquierda o en el de barras inferior), los elementos cambian:

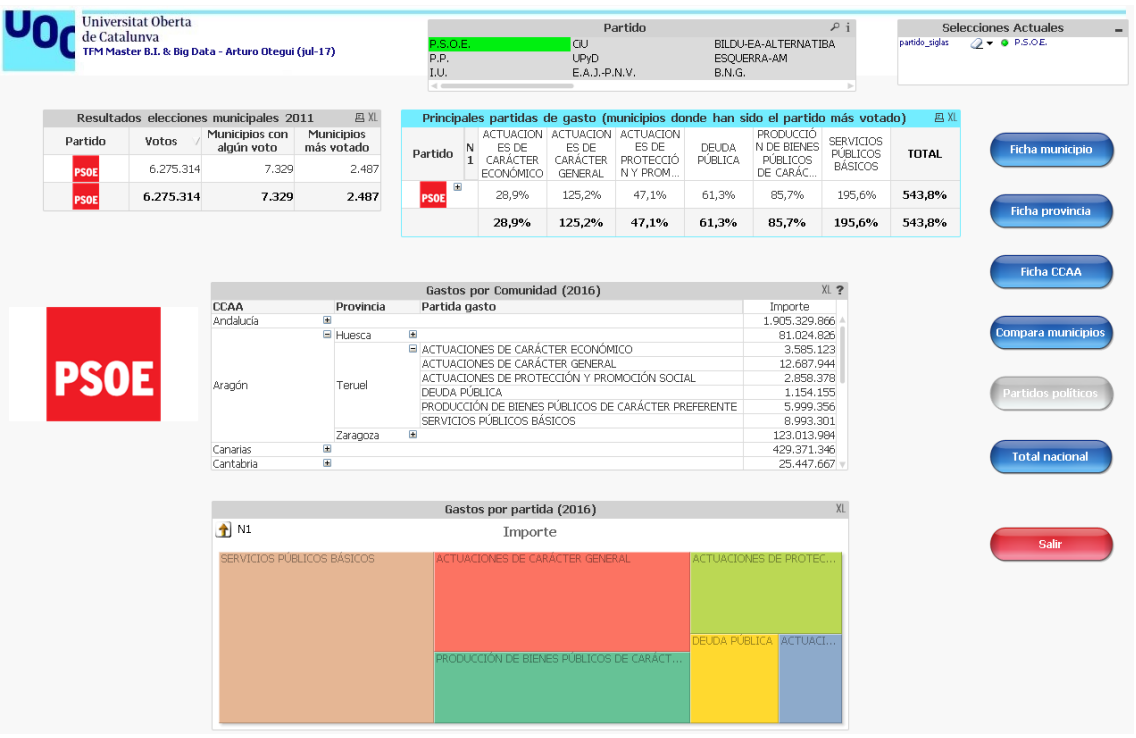

Ilustración 22: cuadro de mando (pantalla detalle partido político)

<span id="page-39-0"></span>Se pone el foco de nuevo en los gastos que se muestran por partida y CCAA\Provincia y en el acumulado de las partidas.

La pantalla de partidos políticos refleja todas las selecciones actuales del documento.

## <span id="page-40-0"></span>5. Conclusiones

#### <span id="page-40-1"></span>5.1 Conclusiones generales

En líneas generales, estoy bastante satisfecho con el desarrollo del proyecto. Gracias a él, he podido poner en práctica una parte importante de los conocimientos que me ha brindado el master. Me alegro de haber intentado ponerme en la piel de un consultor (con los que siempre he tratado como cliente) porque me ha permitido ver las cosas desde el otro lado del proyecto.

Aunque no me estuviera jugando mi trabajo ni un contrato, me jugaba la nota final del master, por lo que no podía permitirme ningún fracaso. Por ello tuve cuidado desde el primer momento de disponer de un plan de contingencia (aunque fueran apenas unos esbozos, la mayoría en mi cabeza).

El desarrollo posterior de los acontecimientos me ha enseñado que siempre hay que tener prevista cualquier tipo de situación y no confiarse nunca. Aunque creo que he conseguido superar los obstáculos, ha habido momentos complicados (desviación sobre el cronograma previsto) que se han producido en temas que aparentemente pensaba que tendría controlados.

De partida, encontré la gran mayoría de la información antes de lo que pensaba, pero me costó analizarla, preprocesarla y modelizarla más de lo que había supuesto. También al final he tenido más dificultades de las previstas al incorporar en el Qlikview todos los cálculos y funcionalidades que quería. Siendo sincero, he de confesar que, de no haber sido por los hitos de progreso que suponían las PEC, habría tenido muchas dificultades para llevar a término el proyecto de manera adecuada y en el plazo requerido.

En cuanto al cuadro de mando en sí, creo que se trata de un buen trabajo. Considero que el equilibrio rendimiento/información disponible es bastante aceptable, que permite hacerse una idea general de las principales características del gasto municipal en España, y que puede servir para indicar líneas concretas donde profundizar en el análisis.

Además de las notables diferencias entre comunidades, provincias y municipios (que se observan a primera vista), la comparativa de las principales partidas de gasto de los partidos políticos presenta variaciones reseñables:

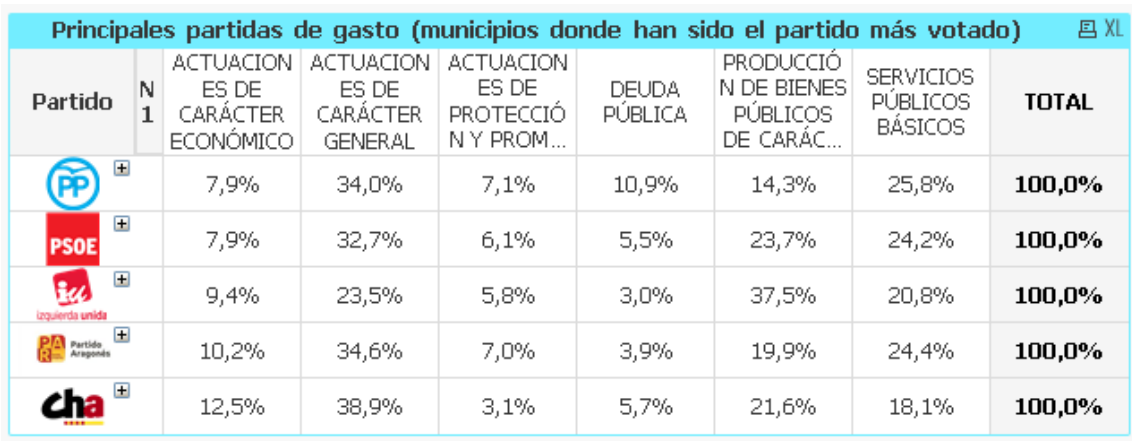

### Ejemplo: CCAA Aragón:

<span id="page-41-1"></span>Ilustración 23: cuadro de mando (ejemplo comparativa gasto partidos políticos)

Así que, a falta de profundizar en los distintas subpartidas contables con objeto de comprobar si son diferentes interpretaciones de un gasto similar o no son comparables, creo que quedan patentes las diferencias reales de gestión del gasto municipal de los distintos partidos políticos.

En resumen, creo haber logrado la práctica totalidad de los objetivos que me propuse antes de empezar y, además, he recibido una lección que no olvidaré sobre la correcta gestión de proyectos (sobre todo en el ámbito de planificación y plan de contingencia).

#### <span id="page-41-0"></span>5.2 Líneas de ampliación

A partir de la experiencia obtenida tras la realización del trabajo, creo que hay dos líneas principales de ampliación muy claras que destacan sobre todas las demás:

- Representación geográfica:
	- o La representación de la información de forma gráfica sobre un mapa podría ayudar bastante a distinguir magnitudes y diferencias de comportamiento de un simple vistazo.
	- o A nivel agregado, podría ofrecer un resumen a primera vista de las magnitudes por CCAA y provincia; y si pudiéramos hacer zoom sobre todos los municipios de una provincia o comarca, dispondríamos de una comparativa muy intuitiva de varios municipios. El cuadro de mando actual ofrece un resumen del total del gasto de los municipios seleccionados de una provincia, pero un mapa nos podría indicar si una parte de la provincia es más rica que otra (por ejemplo, por la presencia de un río o cercanía a una zona industrial).
- Incorporar las partidas de ingresos:
	- o El análisis se ha centrado en la parte de gastos (lo que más me interesaba), pero creo que se enriquecería bastante el análisis al incorporar los ingresos, para ver si la gestión se ve condicionada o no, si un hipotético descenso de ingresos se repercute por igual en todas las partidas de gastos, etc.
- Profundizar en el conocimiento "contable" de las partidas de gastos:
	- o He encontrado casos en el que dos partidos aparentemente "intercambiaban" el porcentaje dedicado a dos de sus partidas, lo que puede indicar que se pueden (o se contabilizan) de formas distintas.
- Realizar algún tipo de segmentación de municipios (por número de habitantes, importe del gasto, etc.) y cargar más información sociodemográfica.

## <span id="page-43-0"></span>6. Glosario

• VBA:

*"Microsoft VBA (Visual Basic for Applications) es el lenguaje de macros de Microsoft Visual Basic que se utiliza para programar aplicaciones Windows y que se incluye en varias aplicaciones Microsoft".*

[https://es.wikipedia.org/wiki/Visual\\_Basic\\_for\\_Applications](https://es.wikipedia.org/wiki/Visual_Basic_for_Applications)

• QlikView:

*"QlikView es una herramienta de Business Intelligence (BI o Inteligencia de negocio) que permite recolectar datos desde diferentes orígenes, basados en ERP, CRM, data warehouses, bases de datos SQL, datos de Excel, etc., modelarlos a nuestro gusto para facilitar su manejo y presentarlos de forma muy visual".* [https://www.clavei.es/blog/2012/que-es-qlikview-hablando-de](https://www.clavei.es/blog/2012/que-es-qlikview-hablando-de-business-intelligence/)[business-intelligence/](https://www.clavei.es/blog/2012/que-es-qlikview-hablando-de-business-intelligence/)

• Código ine:

Es un código identificativo de los municipios españoles del Instituto Nacional de Estadística. *"El código de municipio se compone de cinco dígitos: los dos primeros corresponden al código de la provincia y los tres restantes al del municipio dentro de ésta. Asimismo, se publica un sexto dígito de control que, asignado mediante una regla de cálculo, permite la detección de errores de grabación y codificación"*.

<http://www.ine.es/daco/daco42/codmun/codmun00i.htm>

• PEC:

*Prueba de evaluación continua de la UOC.*

# <span id="page-44-0"></span>7. Bibliografía

- <https://presupuestos.gobierto.es/> (29/04/2017)
- [http://serviciostelematicosext.minhap.gob.es/SGCAL/entidadesloc](http://serviciostelematicosext.minhap.gob.es/SGCAL/entidadeslocales/) [ales/](http://serviciostelematicosext.minhap.gob.es/SGCAL/entidadeslocales/) (30/04/2017)
- <http://www.infoelectoral.mir.es/> (27/05/2017)